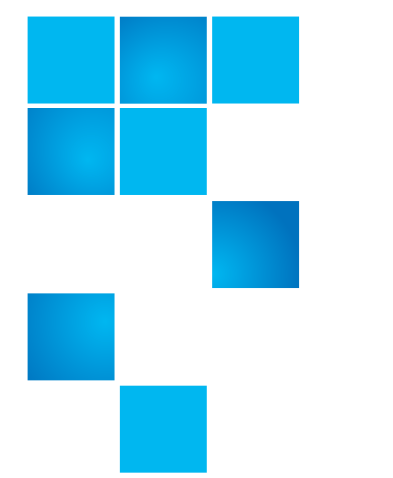

# **Release Notes**

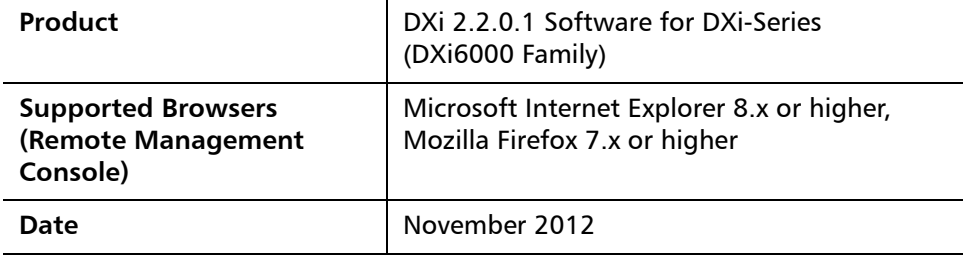

### **Contents**

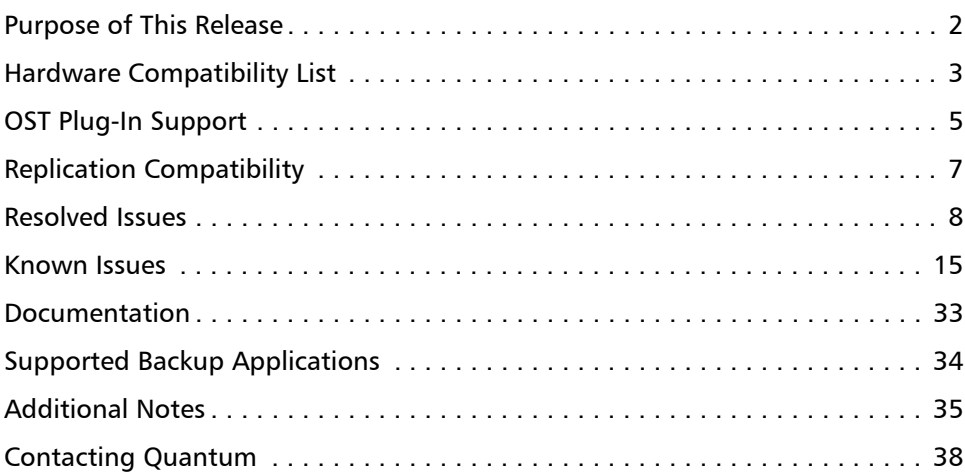

© 2012 Quantum Corporation. All rights reserved. 6-67539-07 Rev B, November 2012

Quantum, the Quantum logo, DLT, DLTtape, the DLTtape logo, SuperLoader, Scalar, StorNext, and DXi are registered trademarks of Quantum Corporation, registered in the U.S. and other countries. All other trademarks are the property of their respective companies. Specifications are subject to change without notice.

### <span id="page-1-0"></span>**Purpose of This Release**

DXi 2.2.0.1 Software is a maintenance release for DXi6000 disk backup systems and provides bug fixes (see [Resolved Issues on page 8\)](#page-7-0). In addition, DXi 2.2.0.1 Software includes all features introduced in DXi 2.2 Software:

- **OST Automatic Image Replication (AIR)**  If you are using Symantec NetBackup 7.1 or higher, you can configure an LSU for Automatic Image Replication. If enabled, data on an LSU is automatically replicated to a remote LSU that resides on a DXi in a different NetBackup domain.
- **Concurrent Optimized Duplication** With Concurrent Optimized Duplication, as data is written to the storage server, it is simultaneously replicated to the target DXi. When optimized duplication or Automatic Image Replication subsequently occurs, the operation is more efficient because a portion of the required data has already been replicated to the target storage server.
- **DXi Accent Improvements** DXi Accent supports Windows based media servers running Symantec Backup Exec or NetBackup. In addition, data sent from the media server to the DXi can be encrypted using AES (Advanced Encryption Standard) encryption methods.
- **Secure File Shred** With Secure Shred, you can securely and permanently erase sensitive data stored on the DXi. To securely erase data, first delete files on NAS shares or storage servers, or erase tape cartridges on VTL partitions, then start secure shred. During secure shred, all residual data associated with the deleted files or cartridges is securely erased from the disk drives and is overwritten with random patterns.
- **VLAN Tagging** You can enable VLAN tagging and Jumbo Frames for any configured network interface on the DXi.
- **Administrative Activity Log** Use the **Activity Log** to view a record of all activities performed by administrative and service users in the past 90 days. You can view the user who performed the activity, the time the activity was performed, and other information. You can also download the activity log to an XML file.
- **Consolidated Job Scheduler** All scheduled functions of the DXi are now managed on the **Scheduler** page, including the scheduling of replication, replication throttling, e-mail reports, healthchecks, and space reclamation.
- **Fibre Channel Port Management** Detailed port layout diagrams make it easy to identify Fibre Channel Ports on the back of the system. Also, you can change the mode of a Fibre Channel port to initiator or target.
- **Site Map** The **User Interface Site Map** displays a visual map of all management pages in the DXi remote management console. Use the map to quickly locate and jump to any page.
- **Space Reclamation Improvements** Scheduled and on demand space reclamation has been tuned for increased performance, while automatic space reclamation during low space conditions provides maximum free space recovery. Also, the blockpool automatically reuses free bytes when ingesting data.
- **Bug Fixes** For more information, see [Resolved Issues on page](#page-7-0) 8.

# <span id="page-2-0"></span>**Hardware Compatibility List**

The following table provides information about hardware compatibility with DXi 2.2.0.1 Software. This information is current as of the publication date of these release notes.

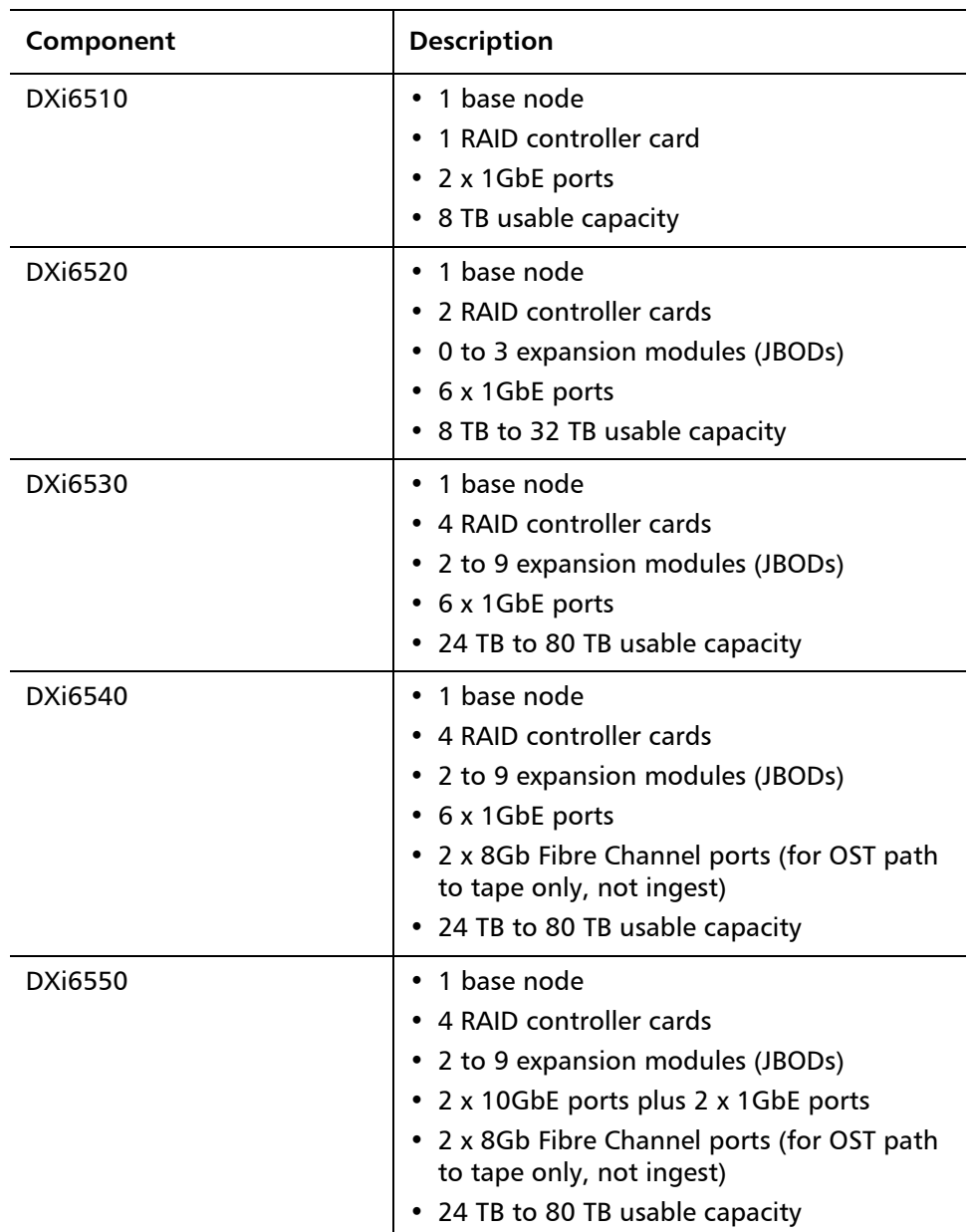

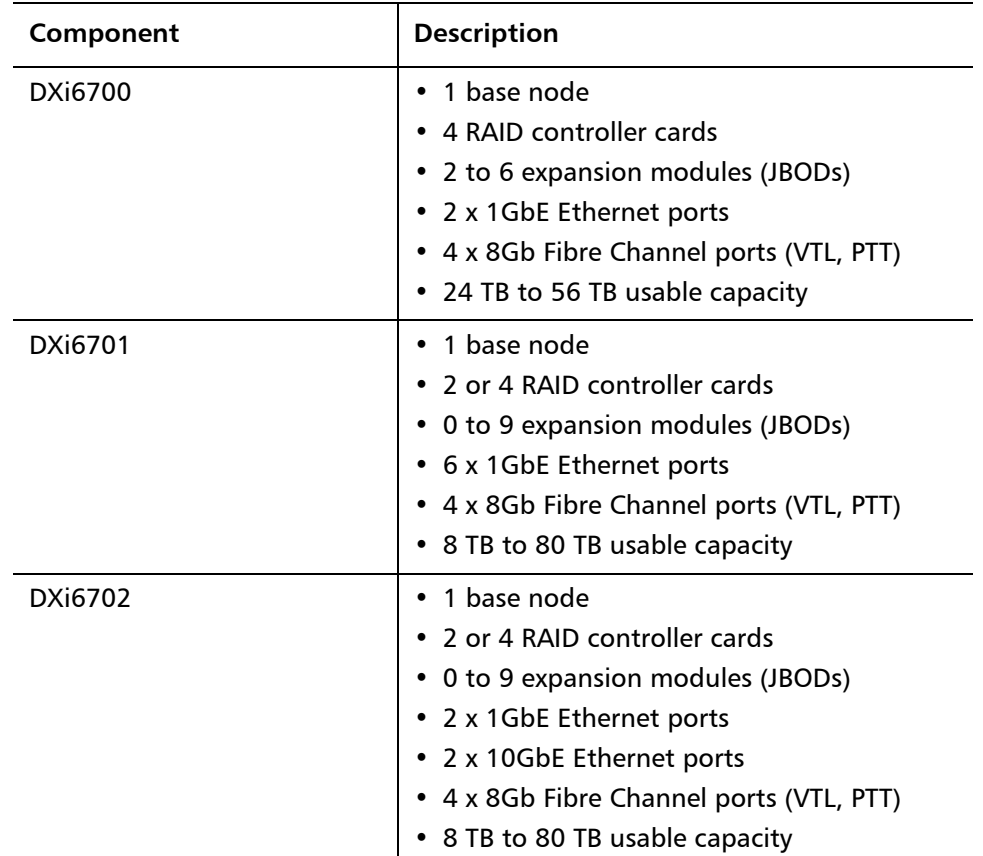

## <span id="page-4-0"></span>**OST Plug-In Support**

The following components are required for OST (OpenStorage) operation with the DXi-Series:

- Symantec Veritas NetBackup 6.5.2 or higher, and Backup Exec 2010 or higher (both available from Symantec).
- Quantum OST storage server (included with the Quantum DXi-Series software).
- Quantum OST Plug-in (downloaded separately through the remote management console or from the Quantum Service and Support Web site).

You must use the correct versions of all of these OST components. Refer to [Table 1](#page-4-1), [Table 2](#page-4-2), and [Table 3](#page-5-0) for version compatibility information regarding the DXi-Series OST components. The tables include compatibility information for Windows, Linux, and Solaris operating systems. This information is current as of the publication date of these release notes.

For further information concerning the OST plug-in, see the *Quantum DXi-Series* NetBackup OST Configuration Guide or the Quantum DXi-Series Backup Exec OST Configuration Guide, located on the documentation CD.

#### <span id="page-4-1"></span>Table 1 Backup Exec 2010 (or later) Plug-in Compatibility List

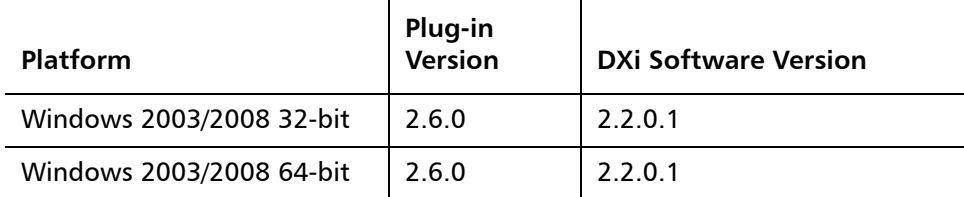

<span id="page-4-2"></span>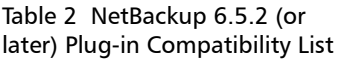

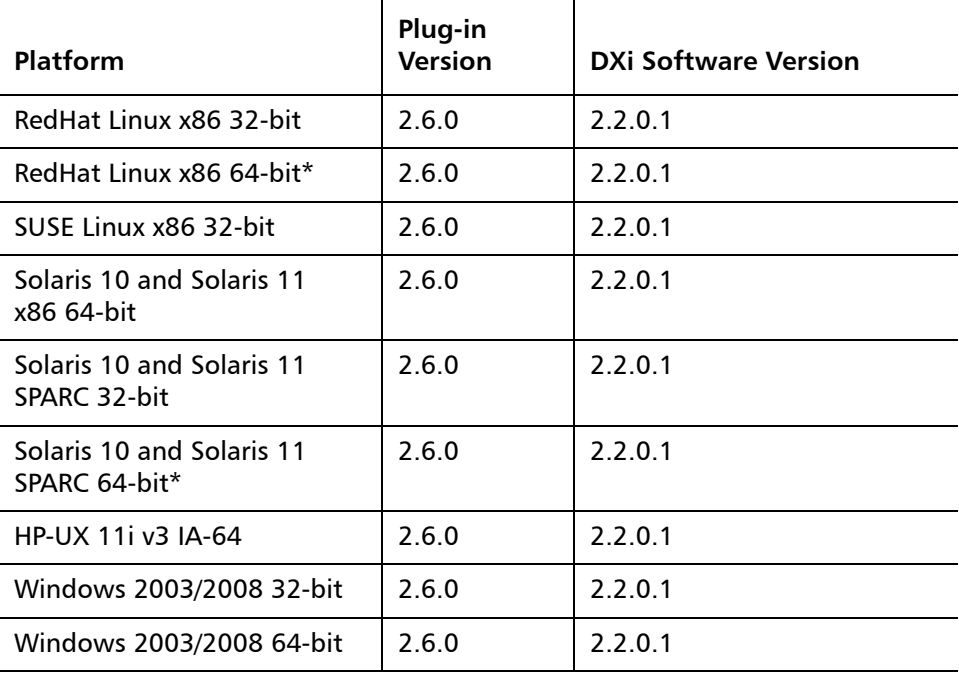

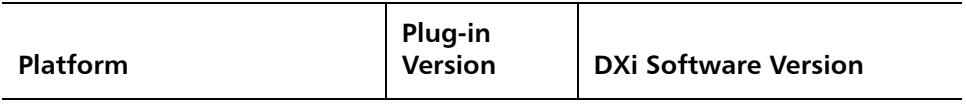

\* RedHat Linux x86 64-bit and Solaris SPARC 64-bit are supported, but you must use the 32-bit OST Plug-in on these platforms.

#### <span id="page-5-0"></span>Table 3 NetBackup 7.x (or later) Plug-in Compatibility List

 $\overline{a}$ 

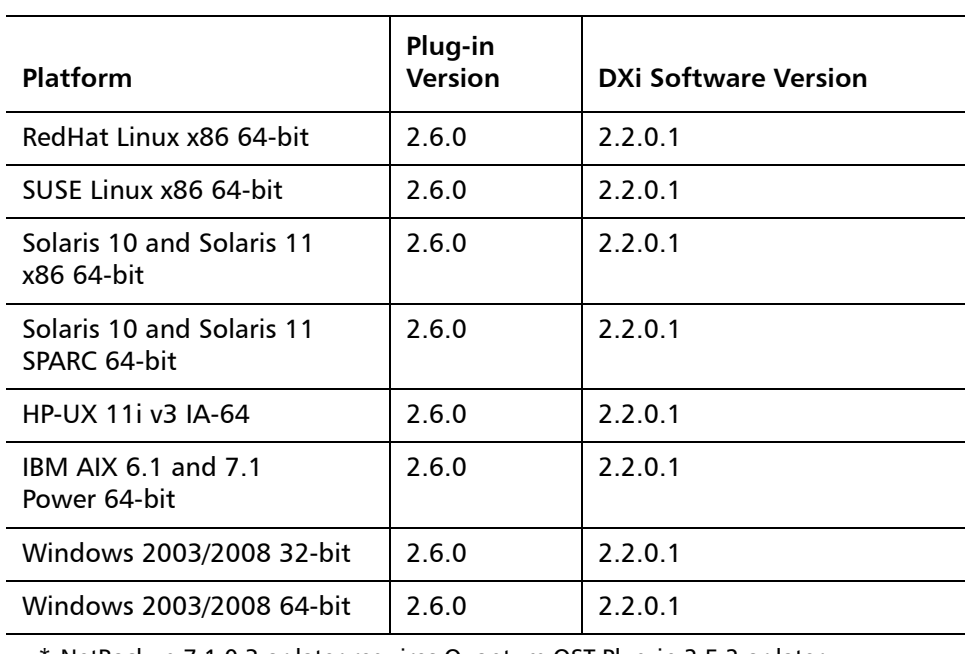

\* NetBackup 7.1.0.3 or later requires Quantum OST Plug-in 2.5.2 or later.

## <span id="page-6-0"></span>**Replication Compatibility**

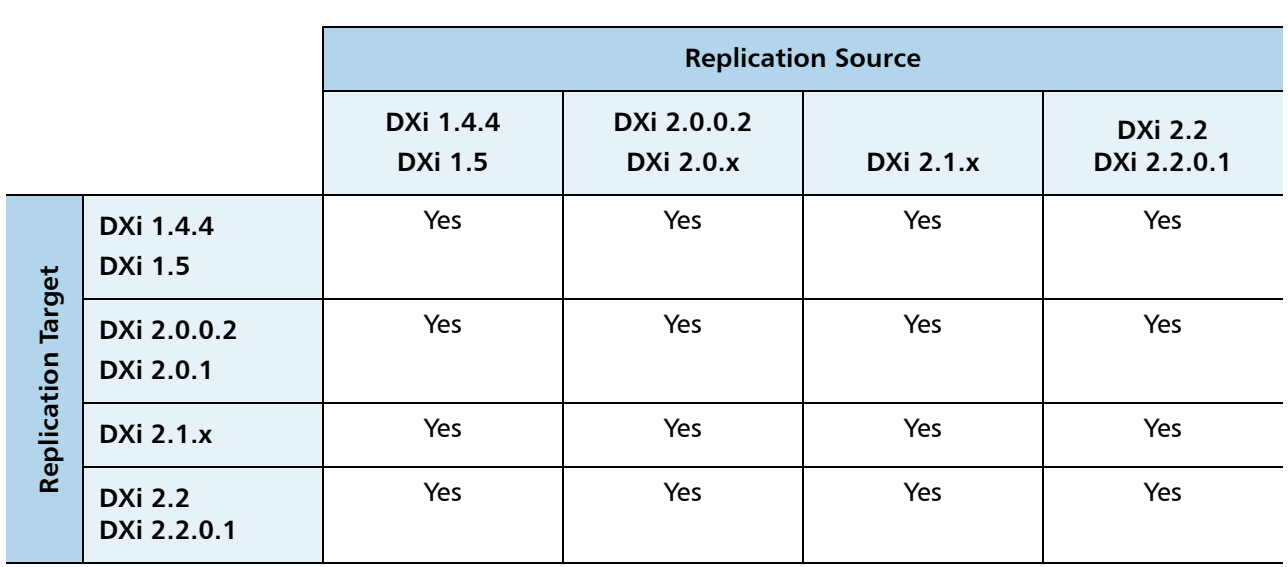

The following table indicates the DXi software levels that can replicate data to one another. Combinations not shown in the table are not supported.

**Note:** The default number of allowed DXi replication sources is 10. If you need to change these default settings, contact Quantum Customer Support.

**Note:** If data is replicated from a DXi running DXi 2.x Software to another DXi running 2.x, that data cannot be failed back to a DXi running system software 1.x. Perform a failback to a DXi running DXi 2.x Software.

### <span id="page-7-0"></span>**Resolved Issues**

The following issues are resolved in DXi 2.2.0.1 Software.

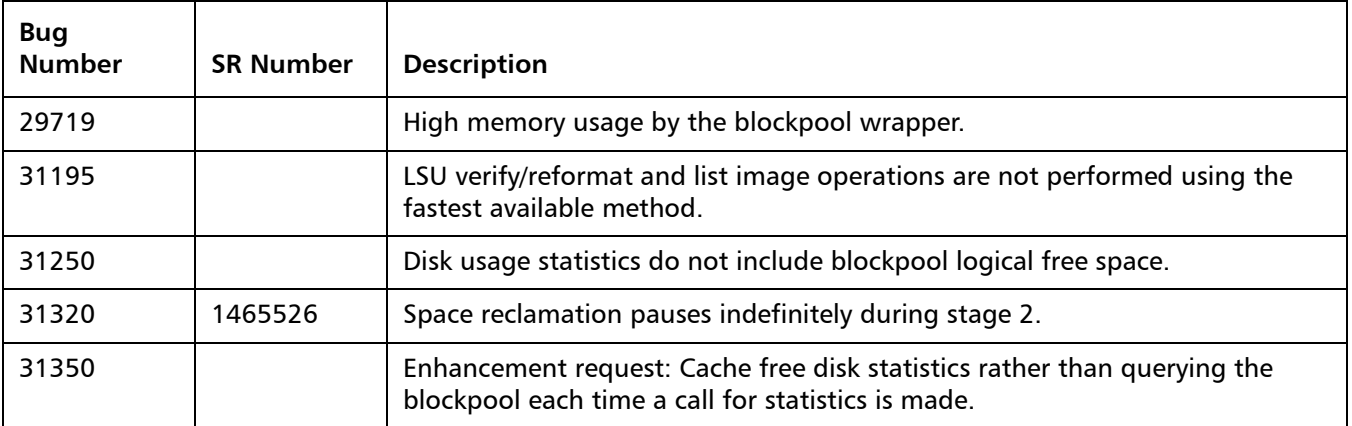

DXi 2.2.0.1 Software includes all issues resolved in DXi 2.2 Software. The following issues are resolved in DXi 2.2 Software.

- [Replication Resolved Issues on page](#page-8-0) 9
- [Space Reclamation Resolved Issues on page](#page-9-0) 10
- [Network Resolved Issues on page](#page-9-1) 10
- [GUI Resolved Issues on page](#page-10-0) 11
- [VTL Resolved Issues on page](#page-11-0) 12
- [NAS Resolved Issues on page](#page-12-0) 13
- [OST Resolved Issues on page](#page-12-1) 13
- [Installation and Upgrade Resolved Issues on page](#page-13-0) 14
- [Miscellaneous Resolved Issues on page](#page-13-1) 14

### <span id="page-8-0"></span>**Replication Resolved Issues**

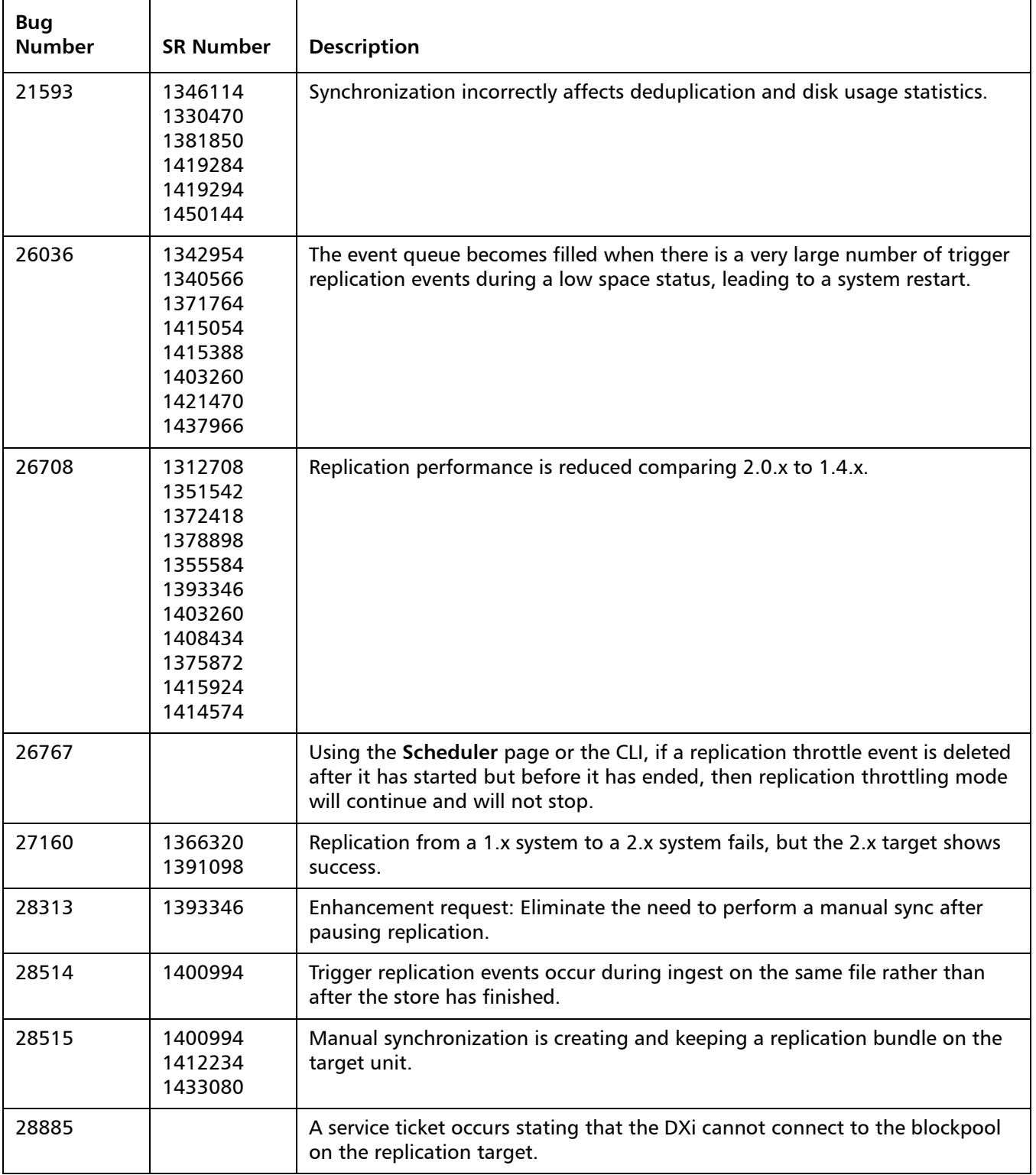

### <span id="page-9-0"></span>**Space Reclamation Resolved Issues**

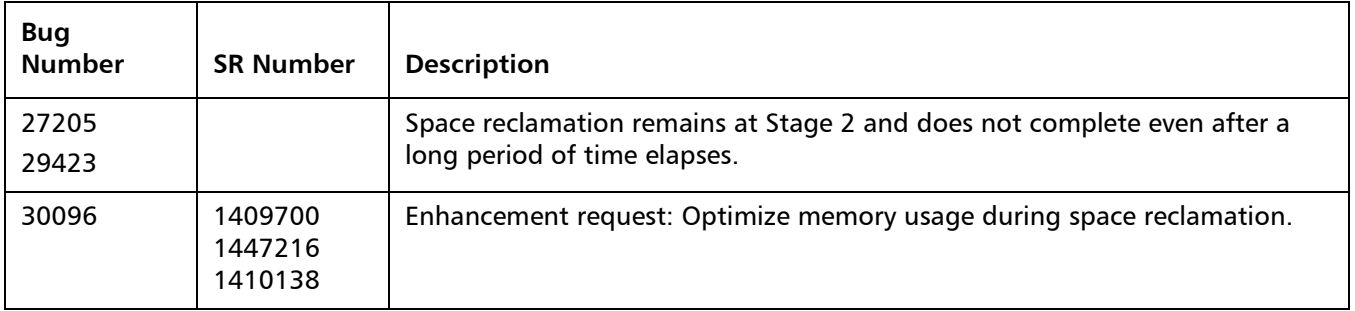

#### <span id="page-9-1"></span>**Network Resolved Issues**

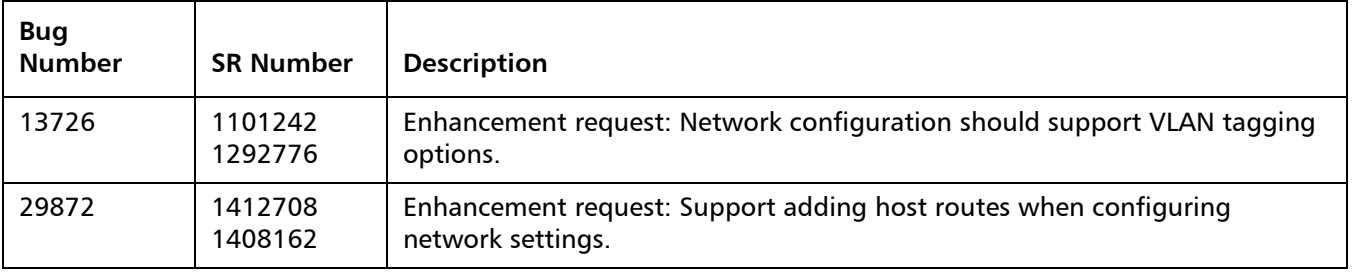

### <span id="page-10-0"></span>**GUI Resolved Issues**

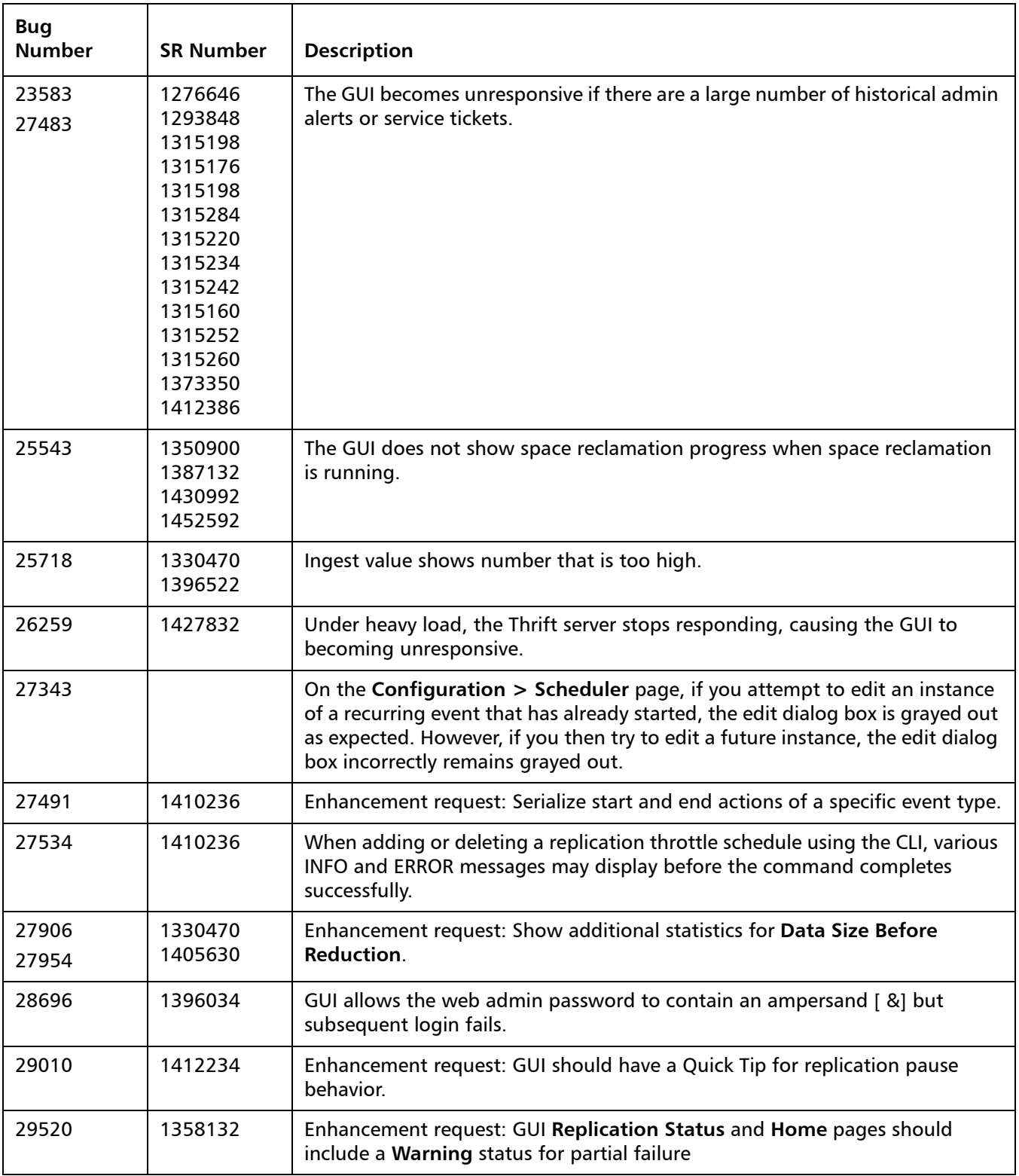

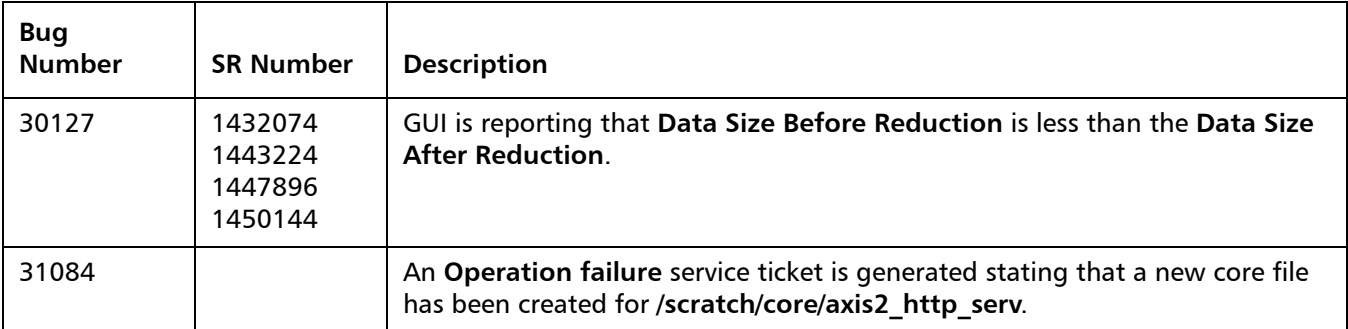

### <span id="page-11-0"></span>**VTL Resolved Issues**

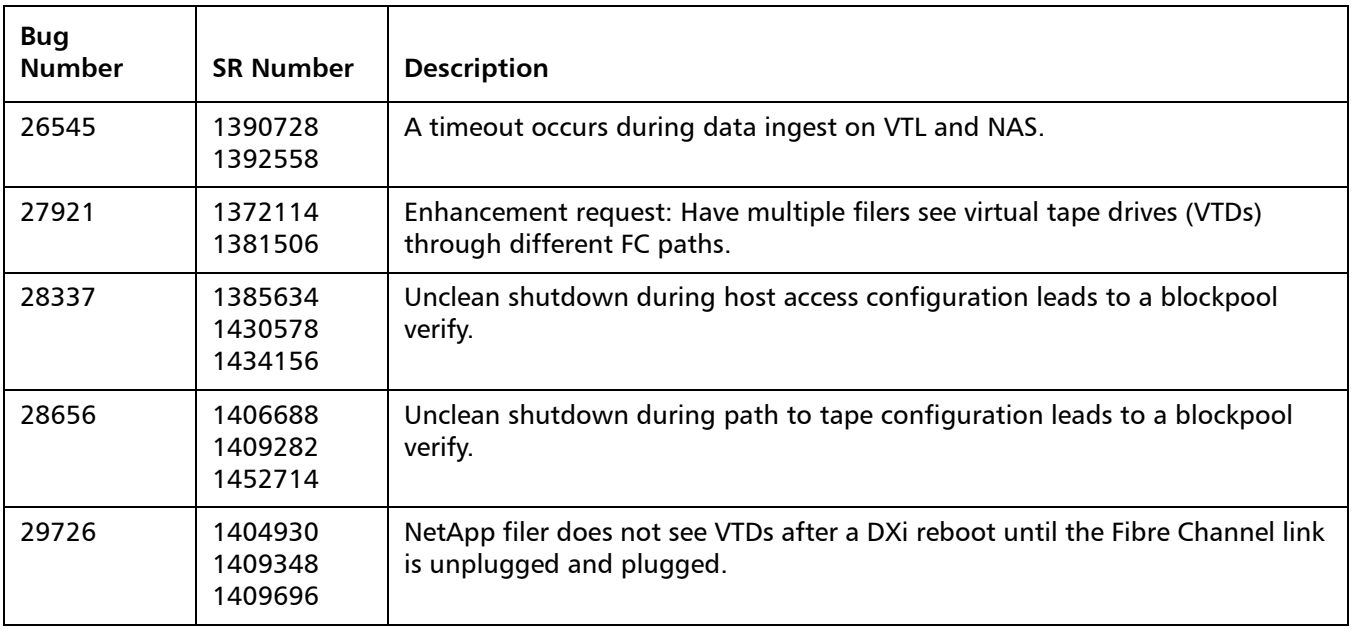

### <span id="page-12-0"></span>**NAS Resolved Issues**

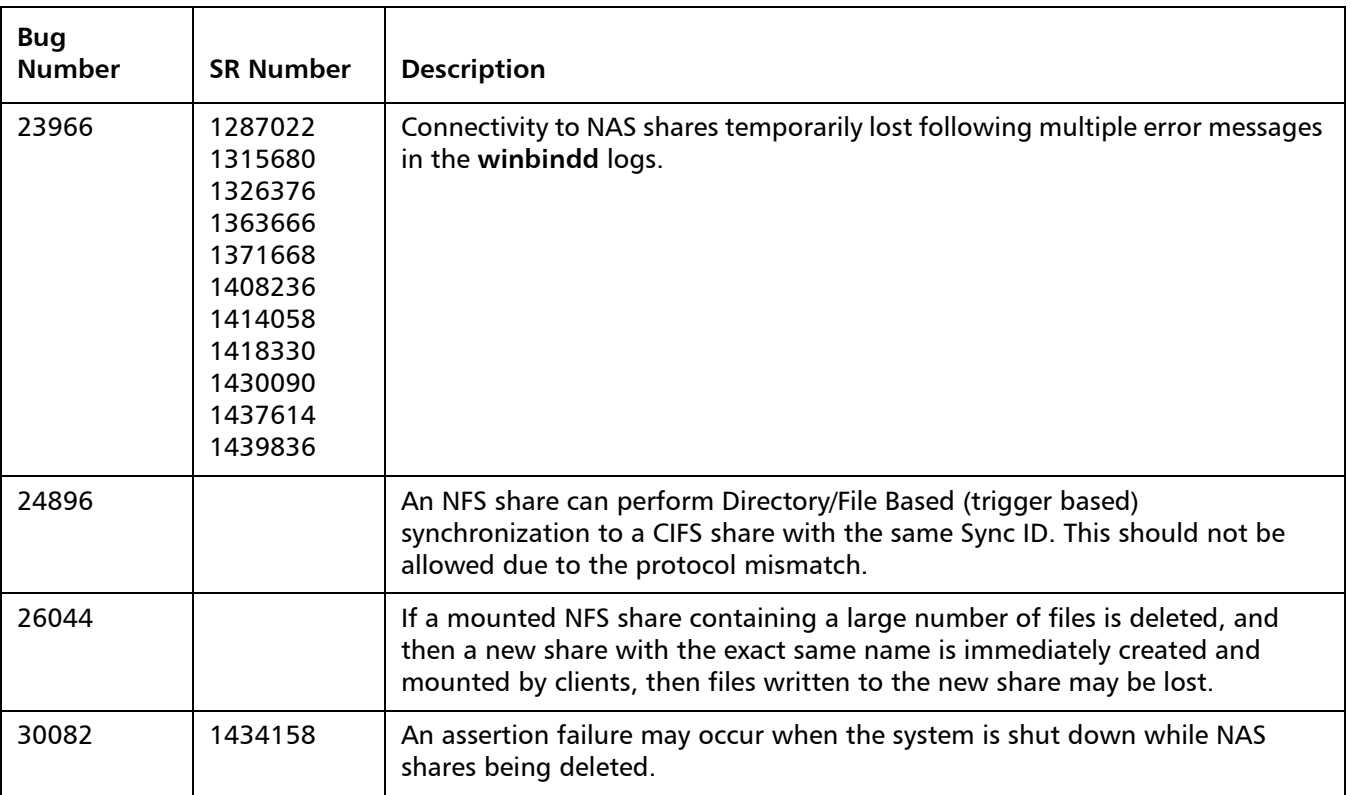

### <span id="page-12-1"></span>**OST Resolved Issues**

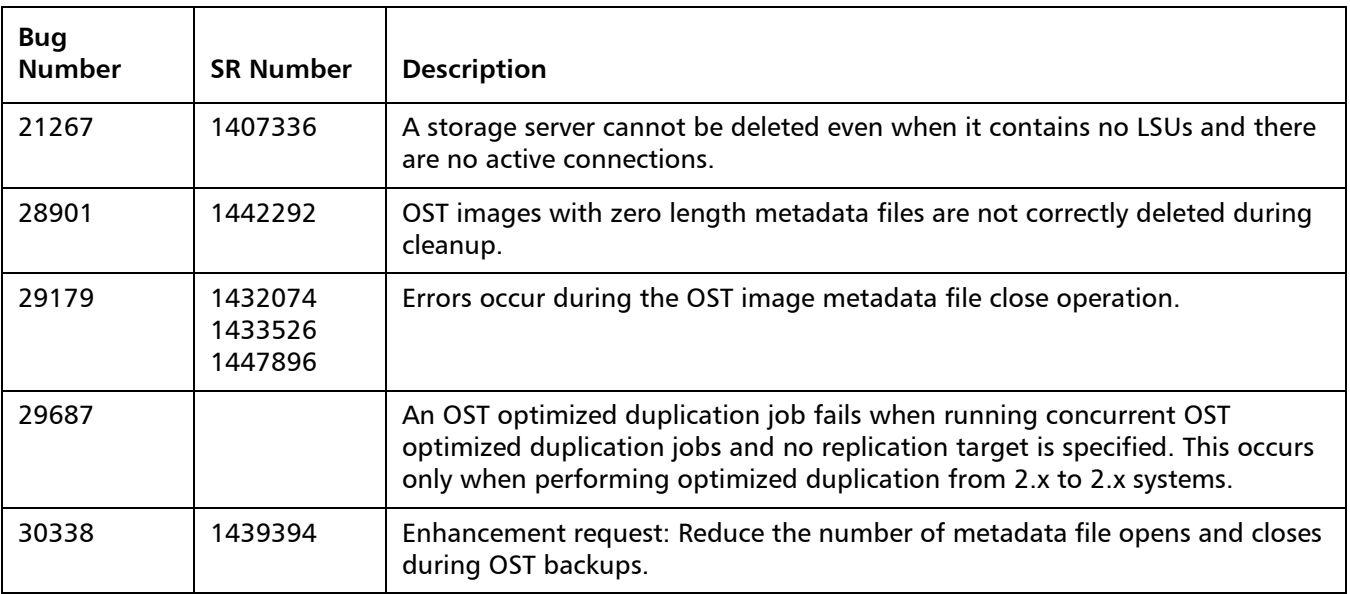

#### <span id="page-13-0"></span>**Installation and Upgrade Resolved Issues**

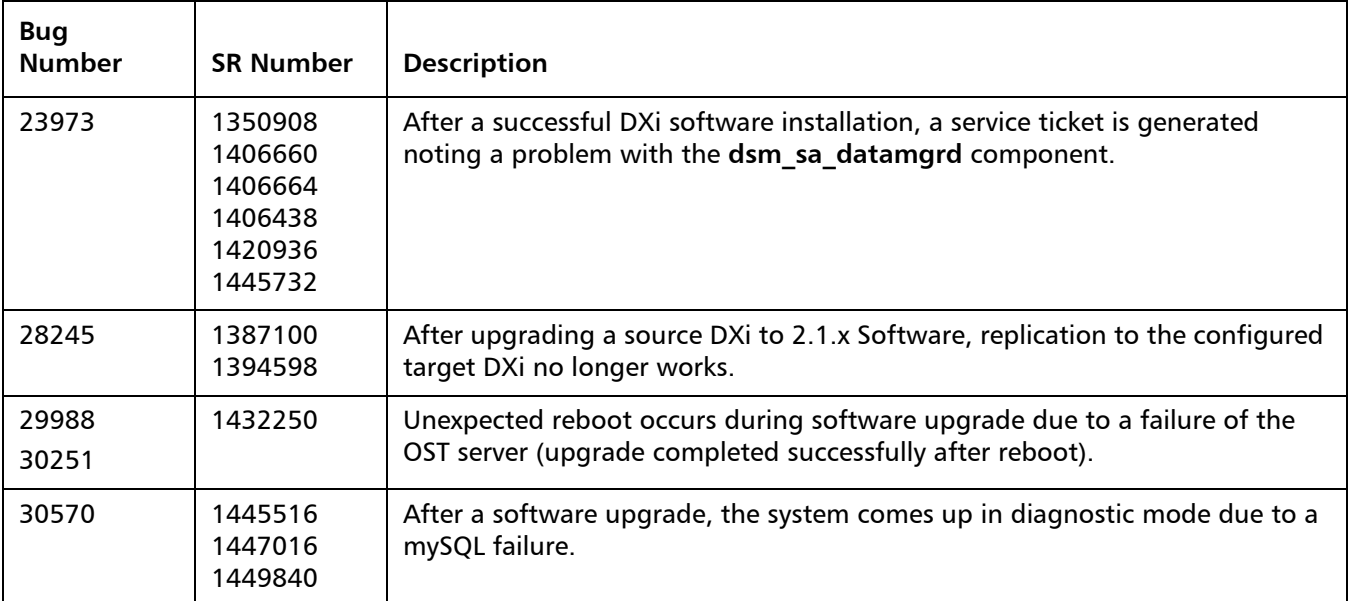

#### <span id="page-13-1"></span>**Miscellaneous Resolved Issues**

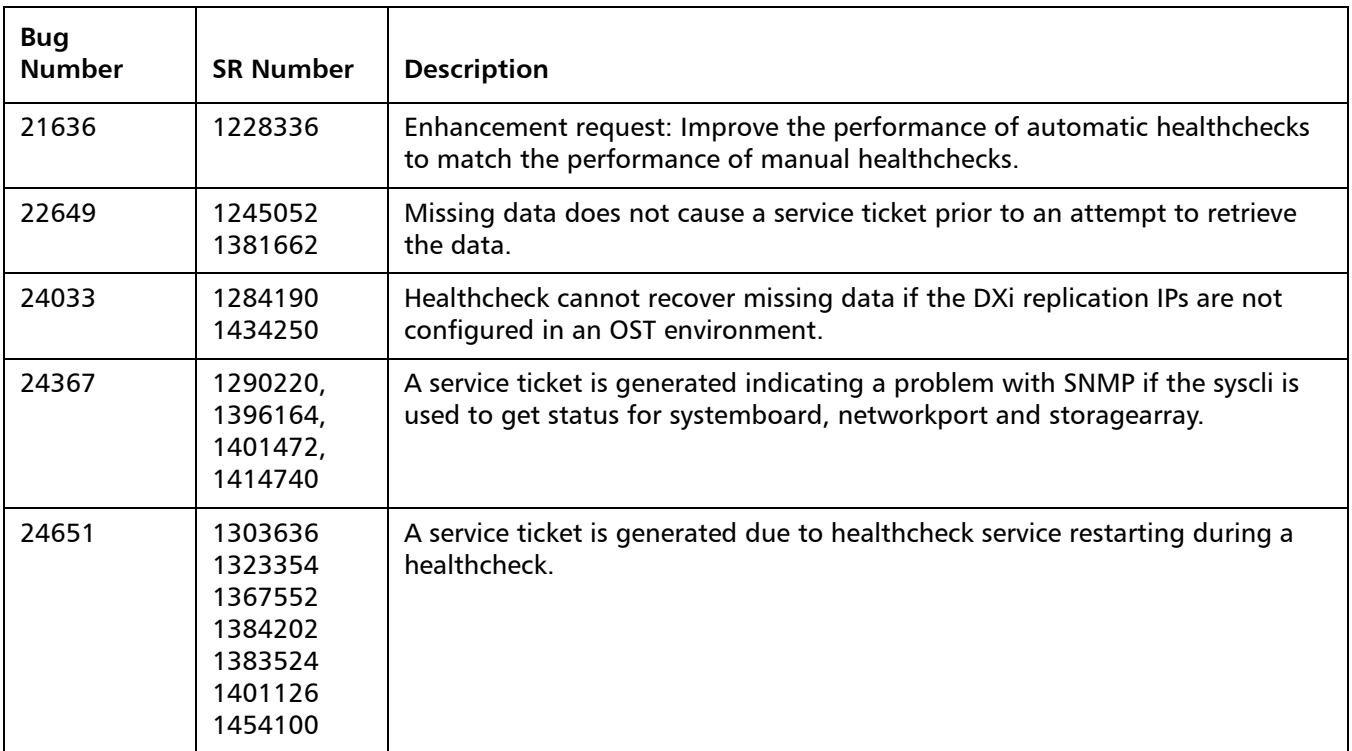

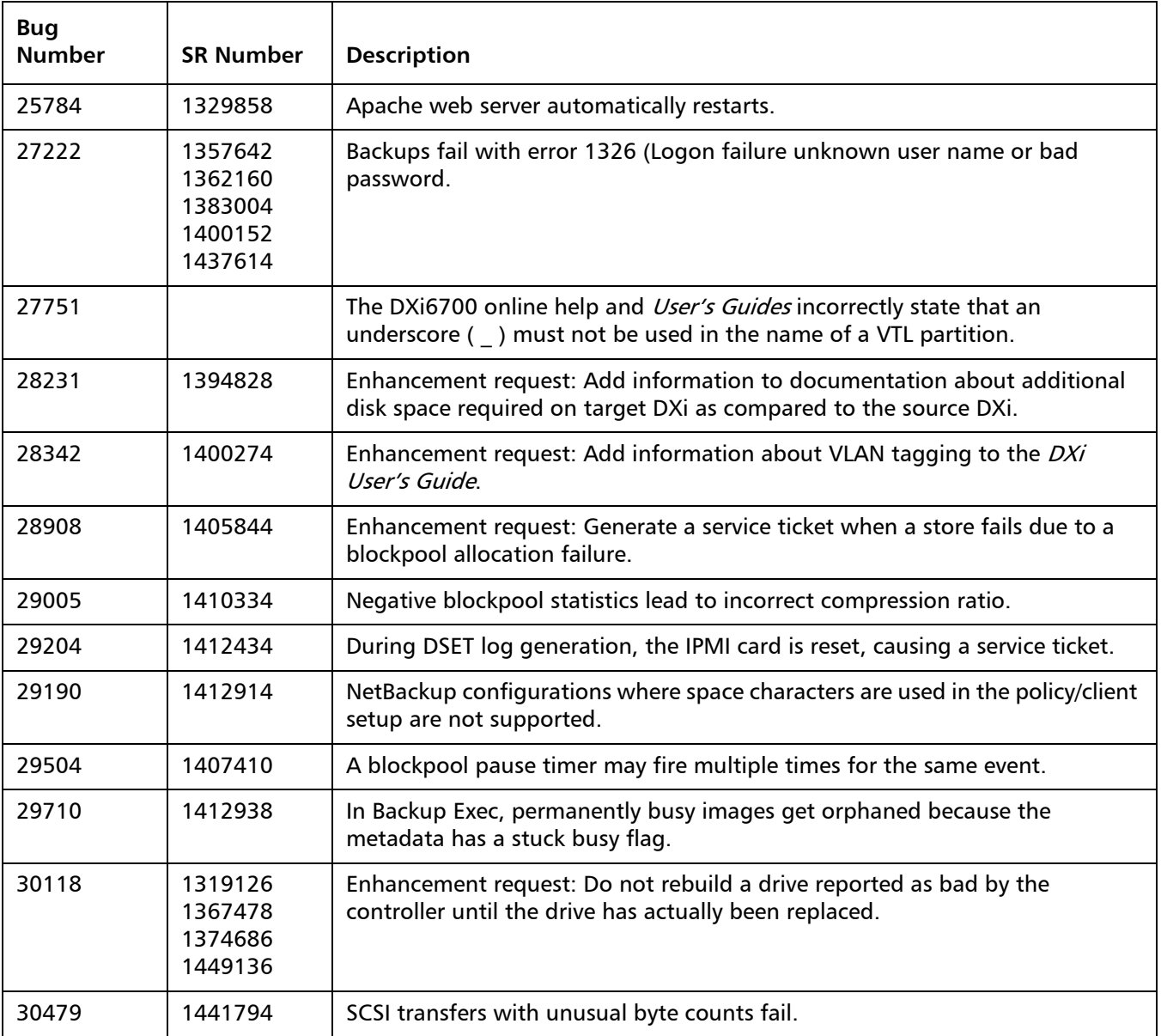

## <span id="page-14-0"></span>**Known Issues**

DXi 2.2.0.1 Software has the following known issues:

- [Replication Known Issues on page](#page-15-0) 16
- [Space Reclamation Known Issues on page](#page-17-0) 18
- [Network Known Issues on page](#page-18-0) 19
- [CLI Known Issues on page](#page-19-0) 20
- [GUI Known Issues on page](#page-19-1) 20
- <u>VTL Known Issues</u> on page 22
- [NAS Known Issues on page](#page-22-0) 23
- [OST Known Issues on page](#page-23-0) 24
- [Installation and Upgrade Known Issues on page](#page-27-0) 28
- [Miscellaneous Known Issues on page](#page-29-0) 30
- [Cosmetic Issues on page](#page-31-0) 32

#### <span id="page-15-0"></span>**Replication Known Issues**

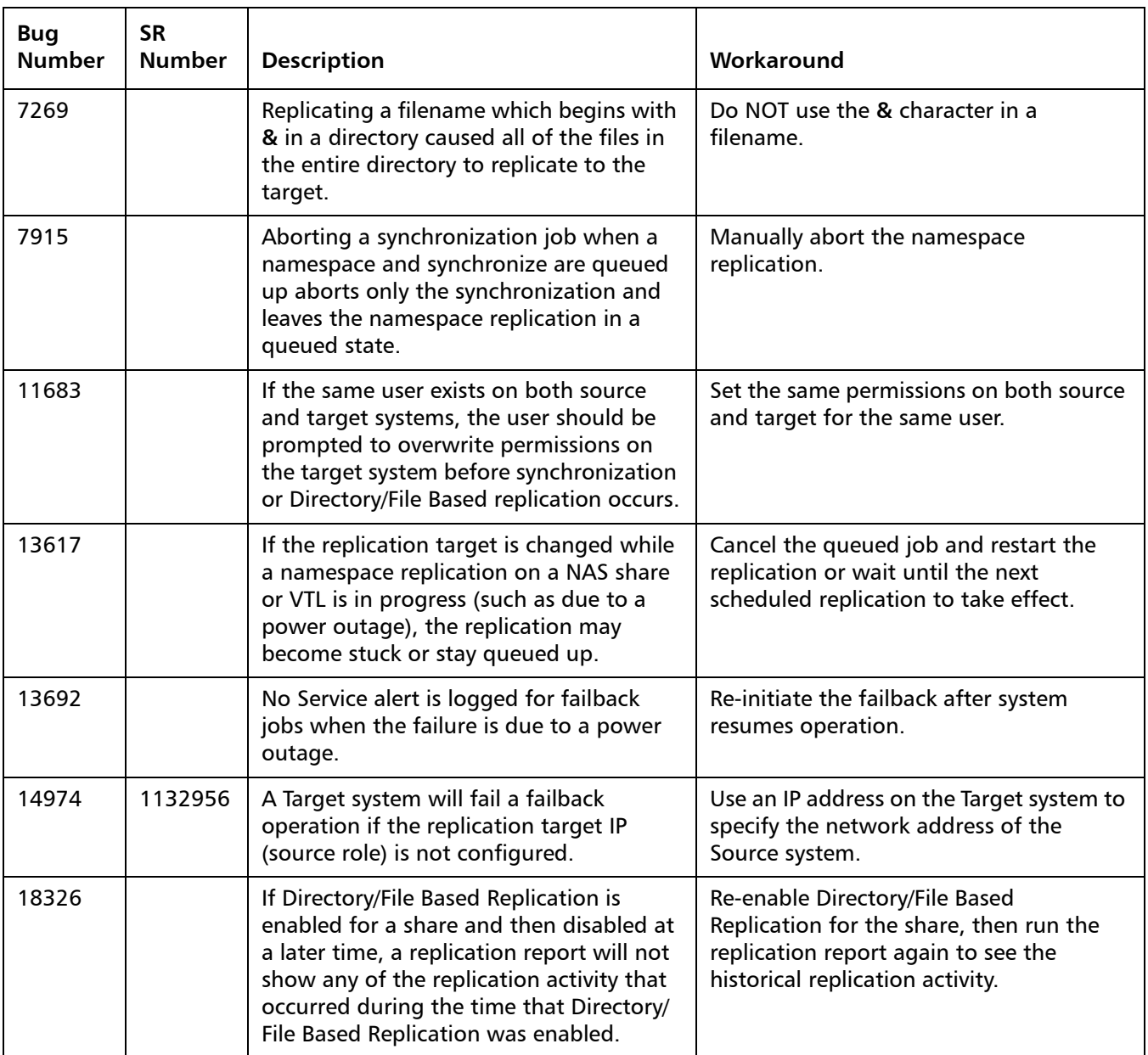

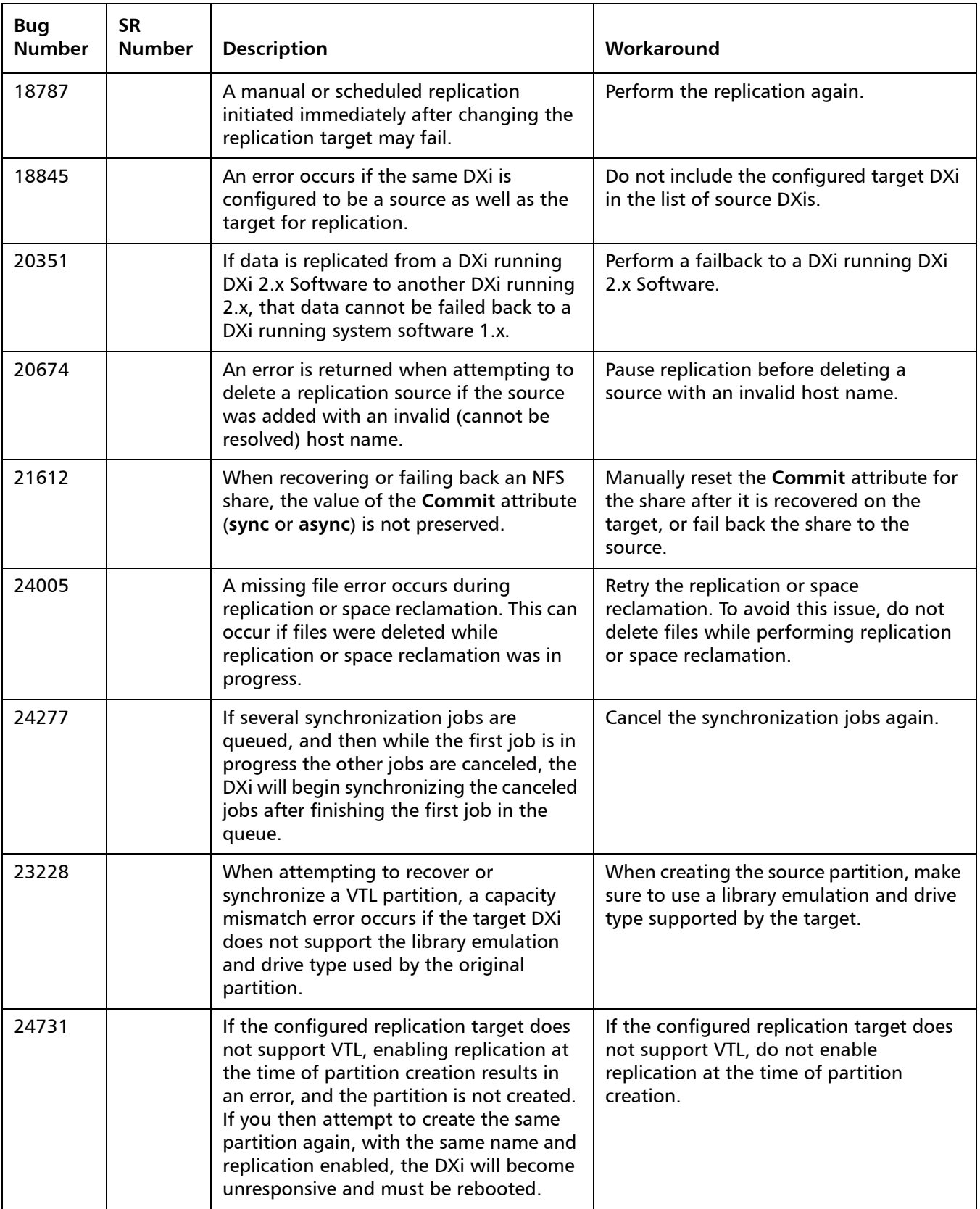

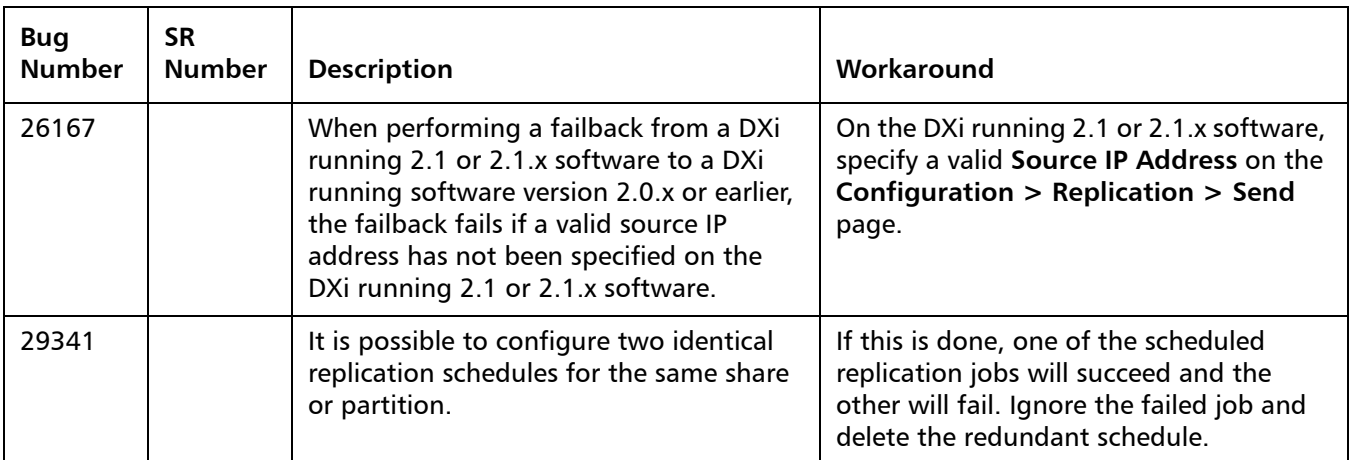

#### <span id="page-17-0"></span>**Space Reclamation Known Issues**

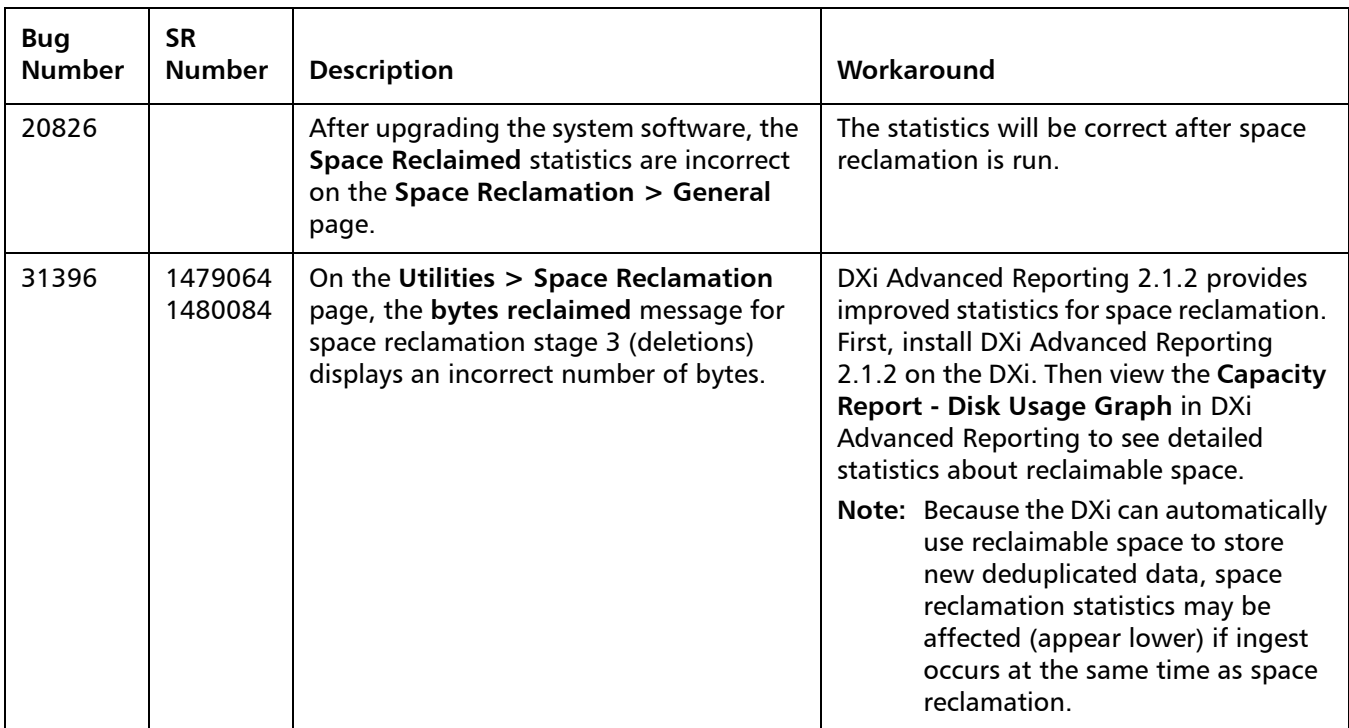

#### <span id="page-18-0"></span>**Network Known Issues**

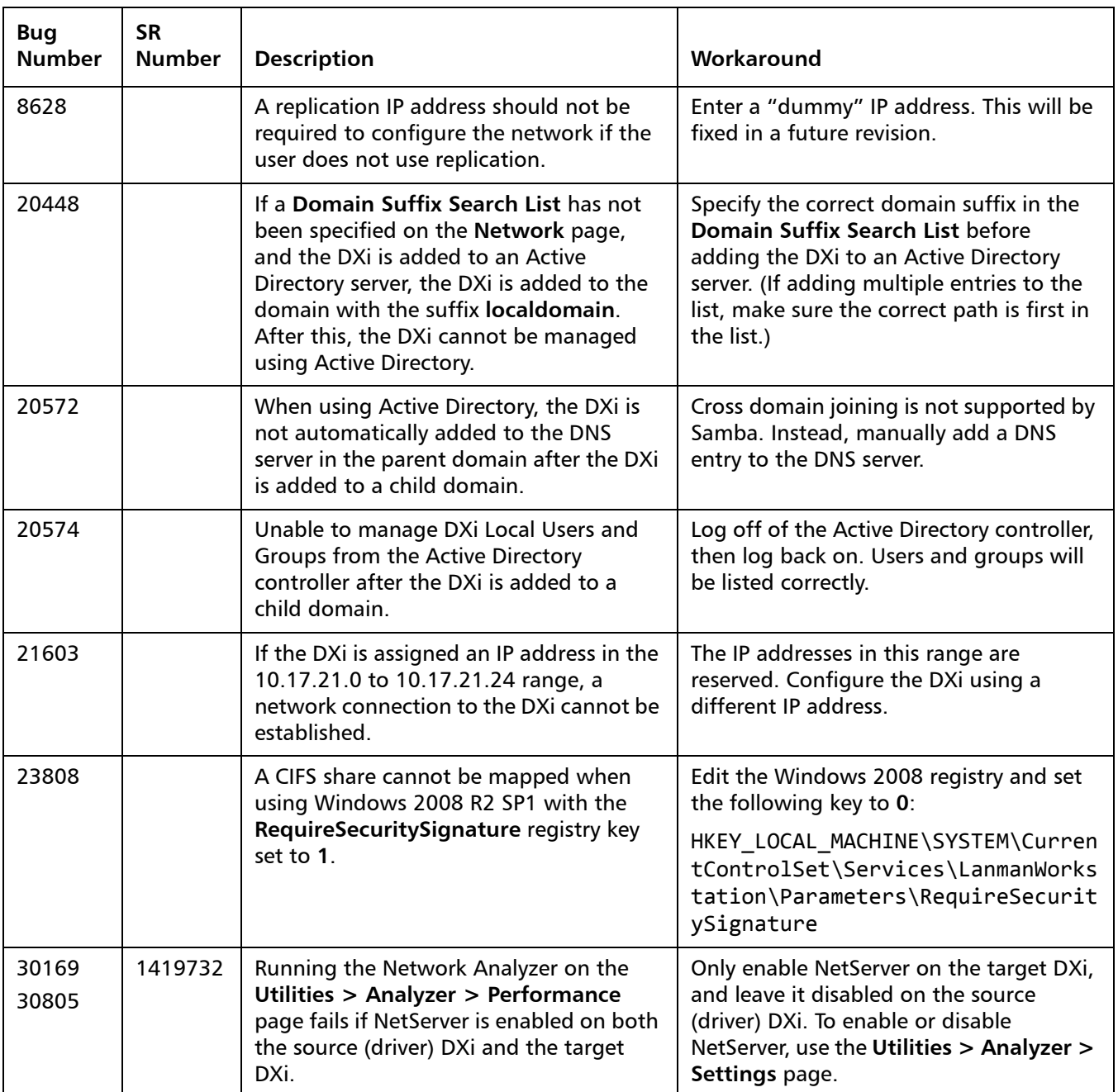

#### <span id="page-19-0"></span>**CLI Known Issues**

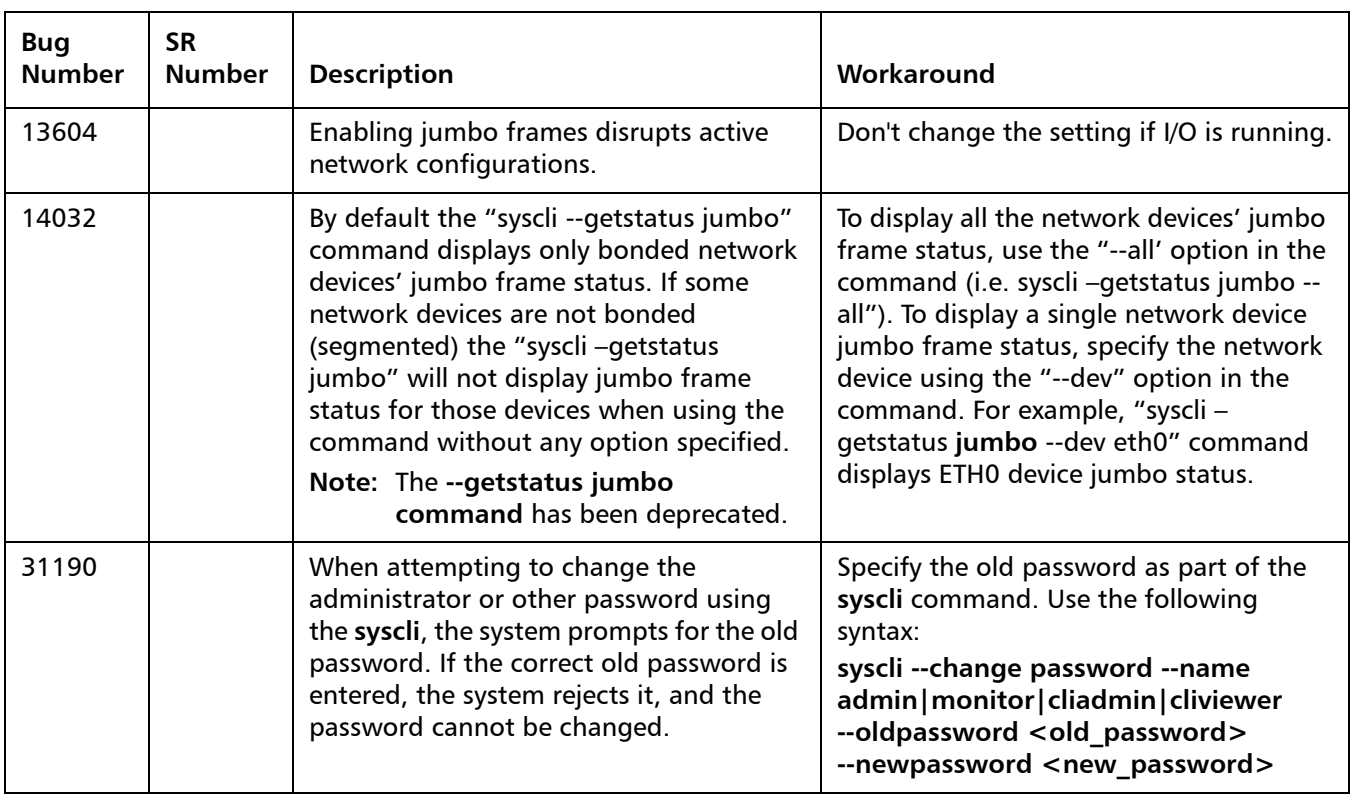

#### <span id="page-19-1"></span>**GUI Known Issues**

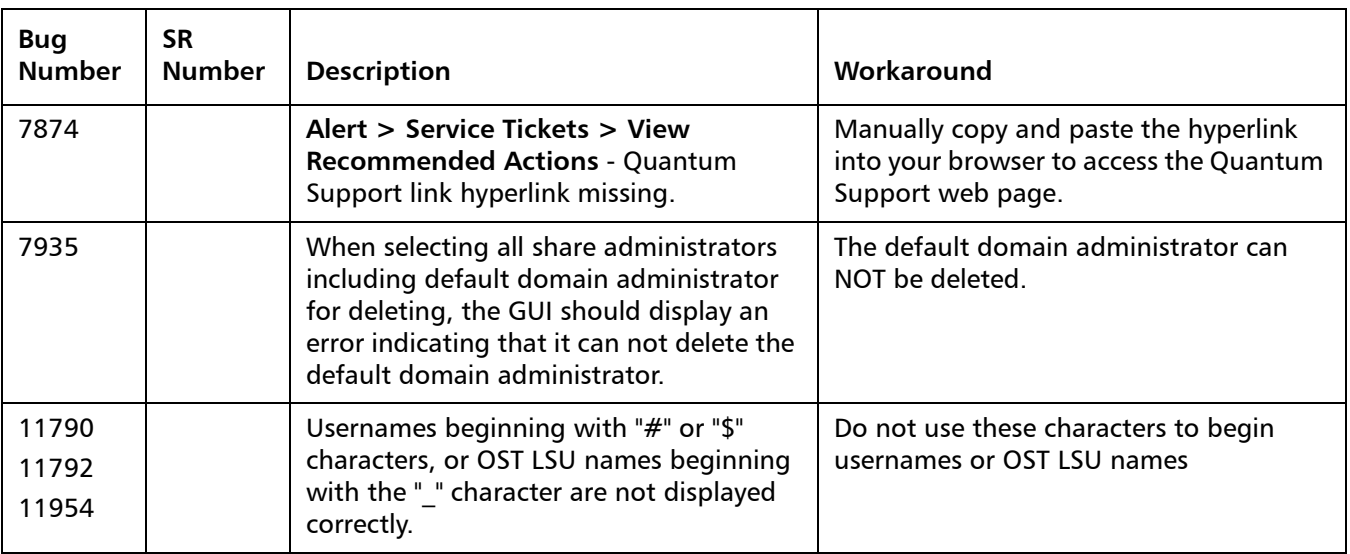

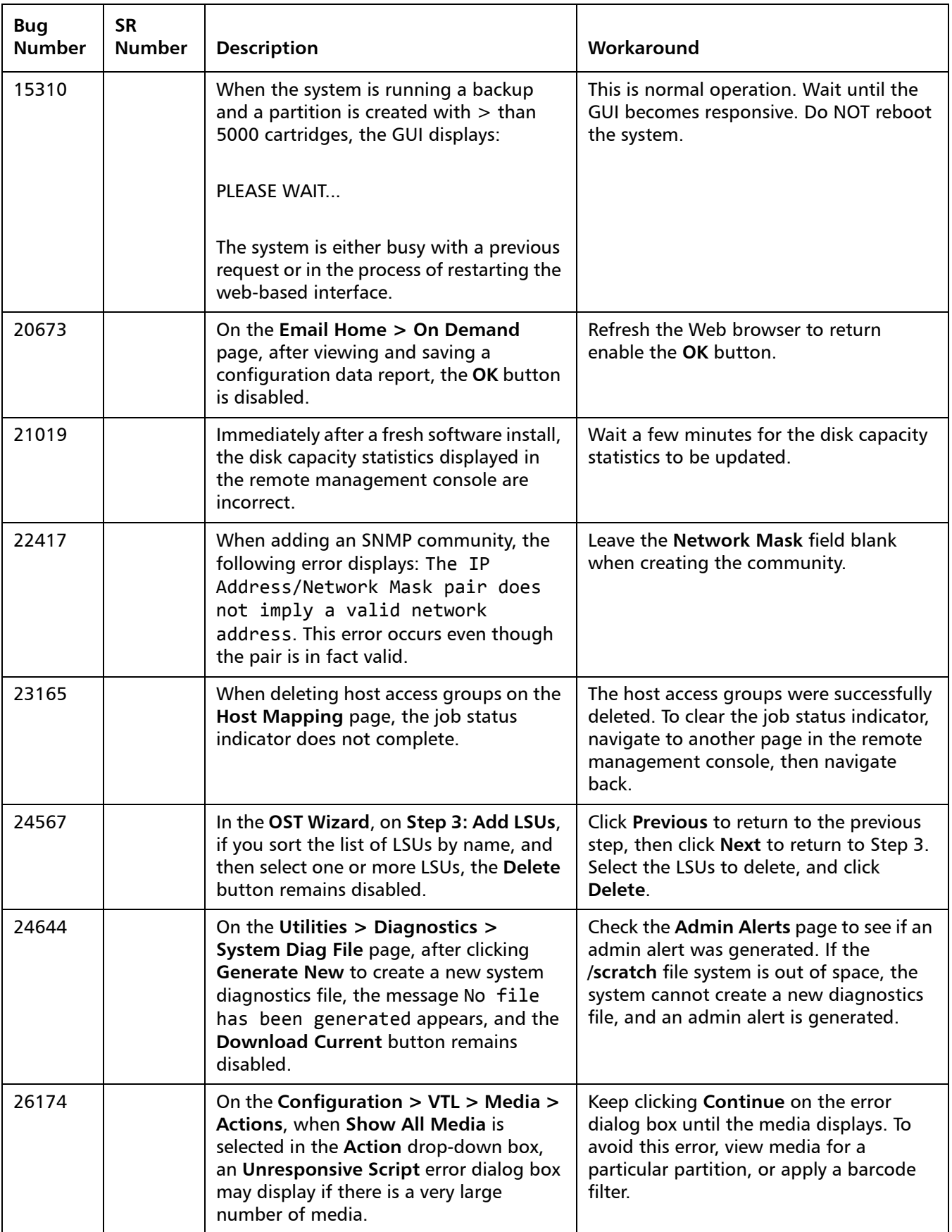

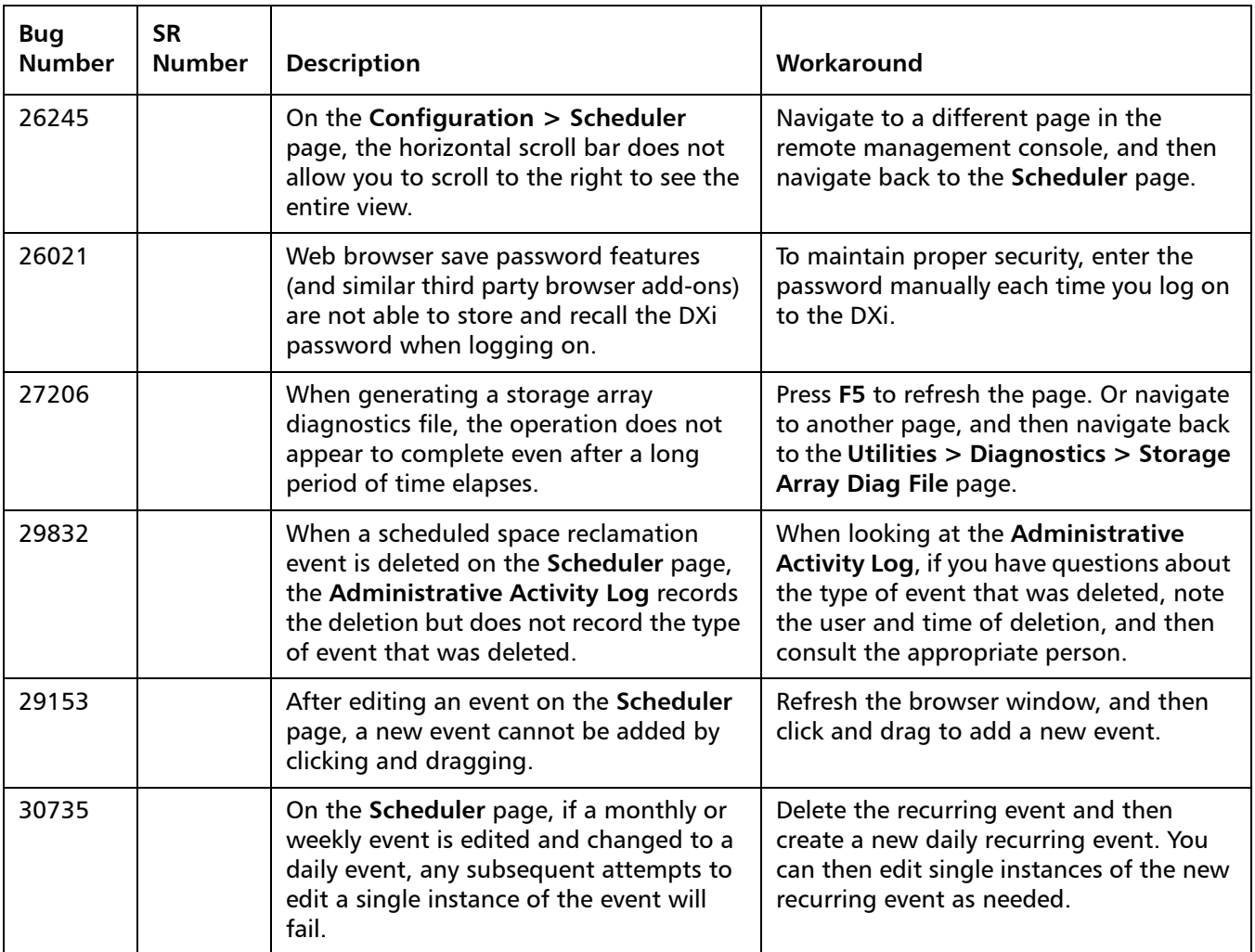

#### <span id="page-21-0"></span>**VTL Known Issues**

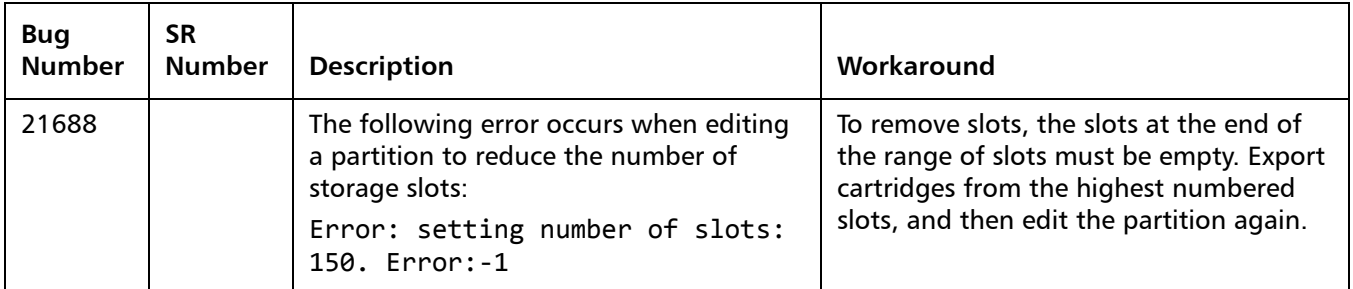

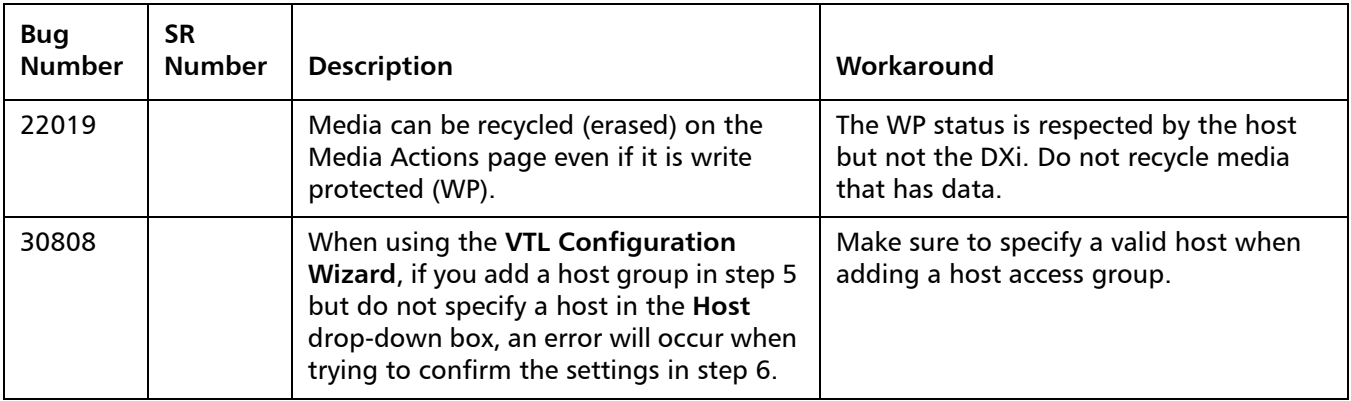

#### <span id="page-22-0"></span>**NAS Known Issues**

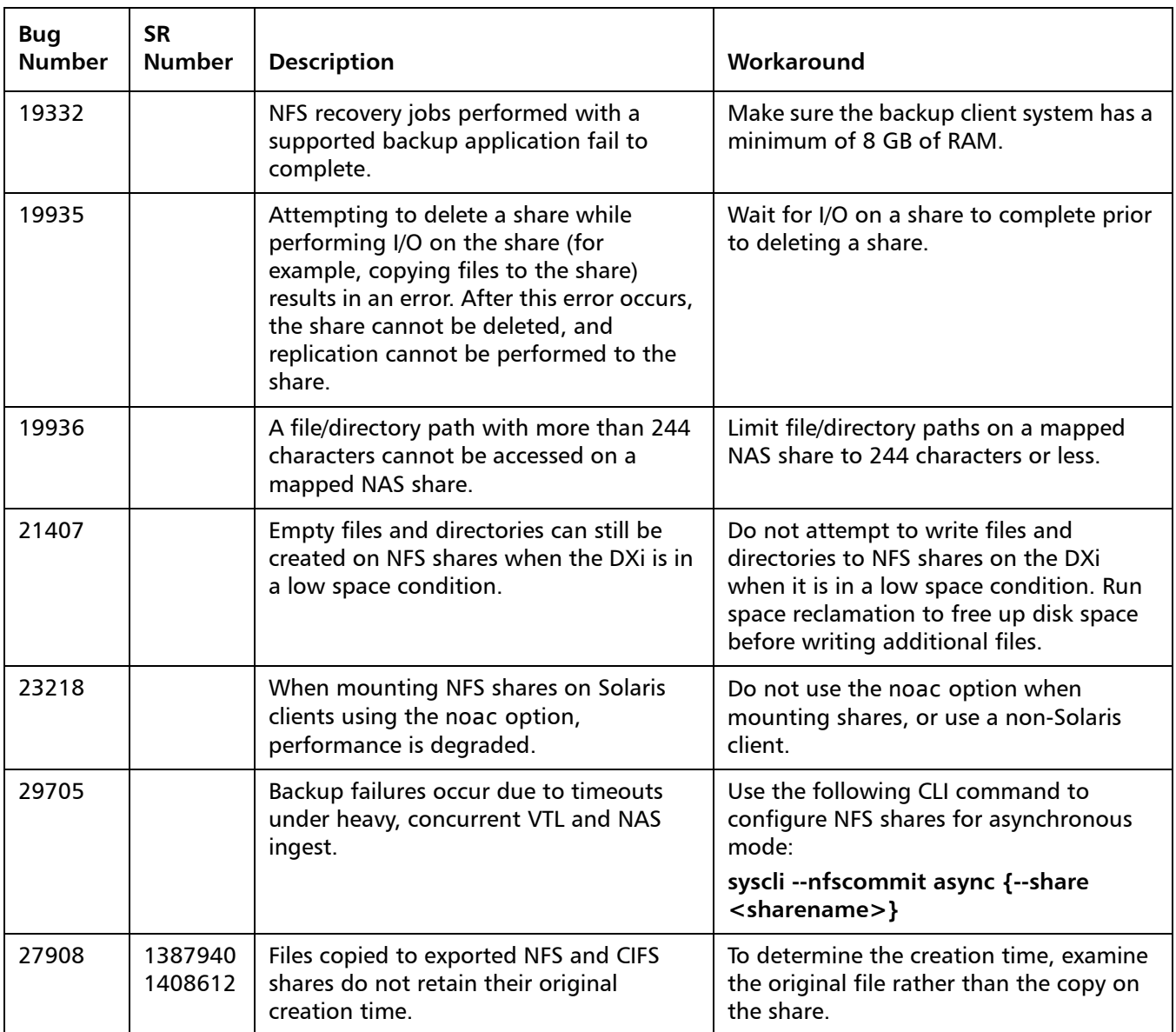

#### <span id="page-23-0"></span>**OST Known Issues**

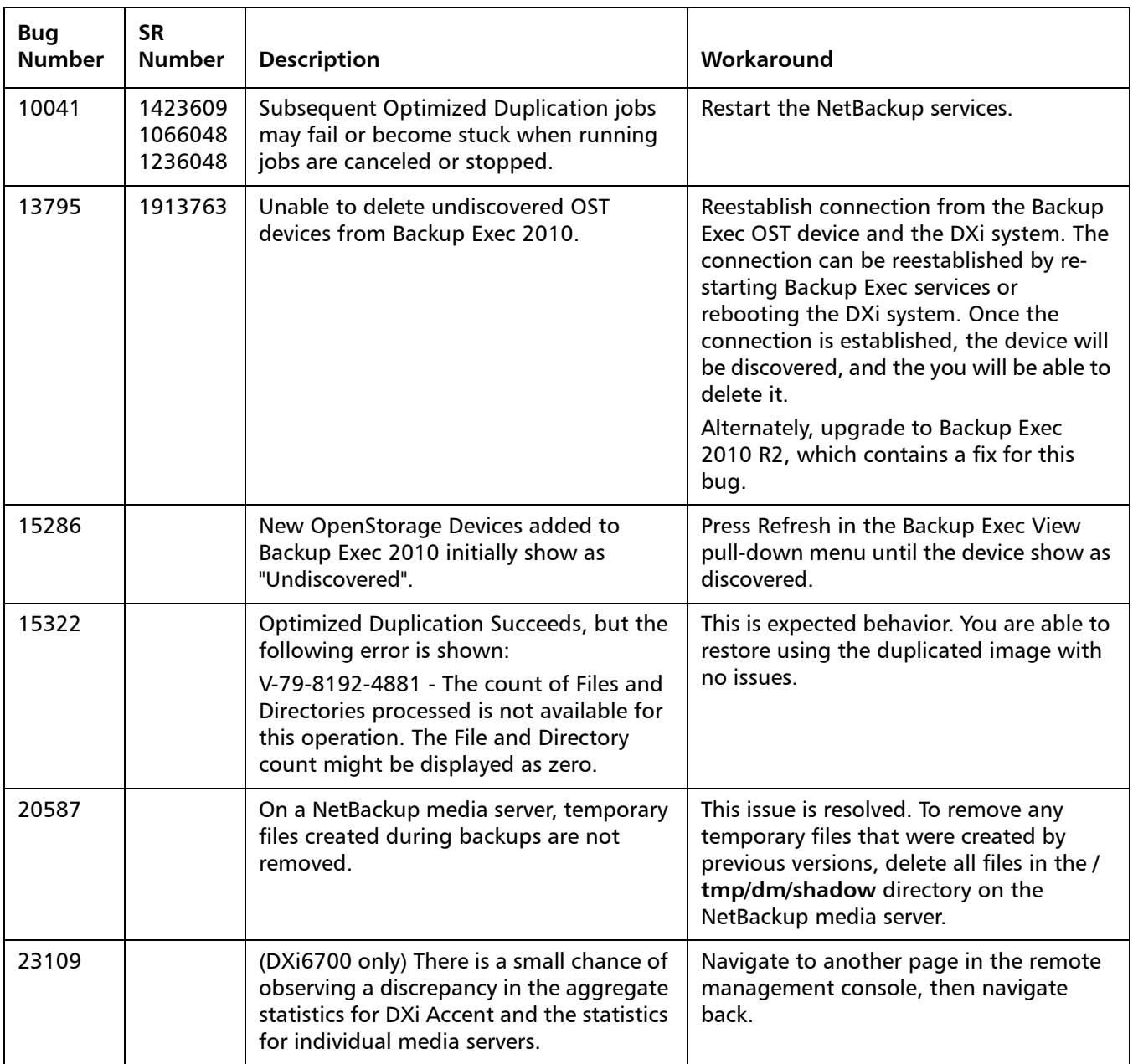

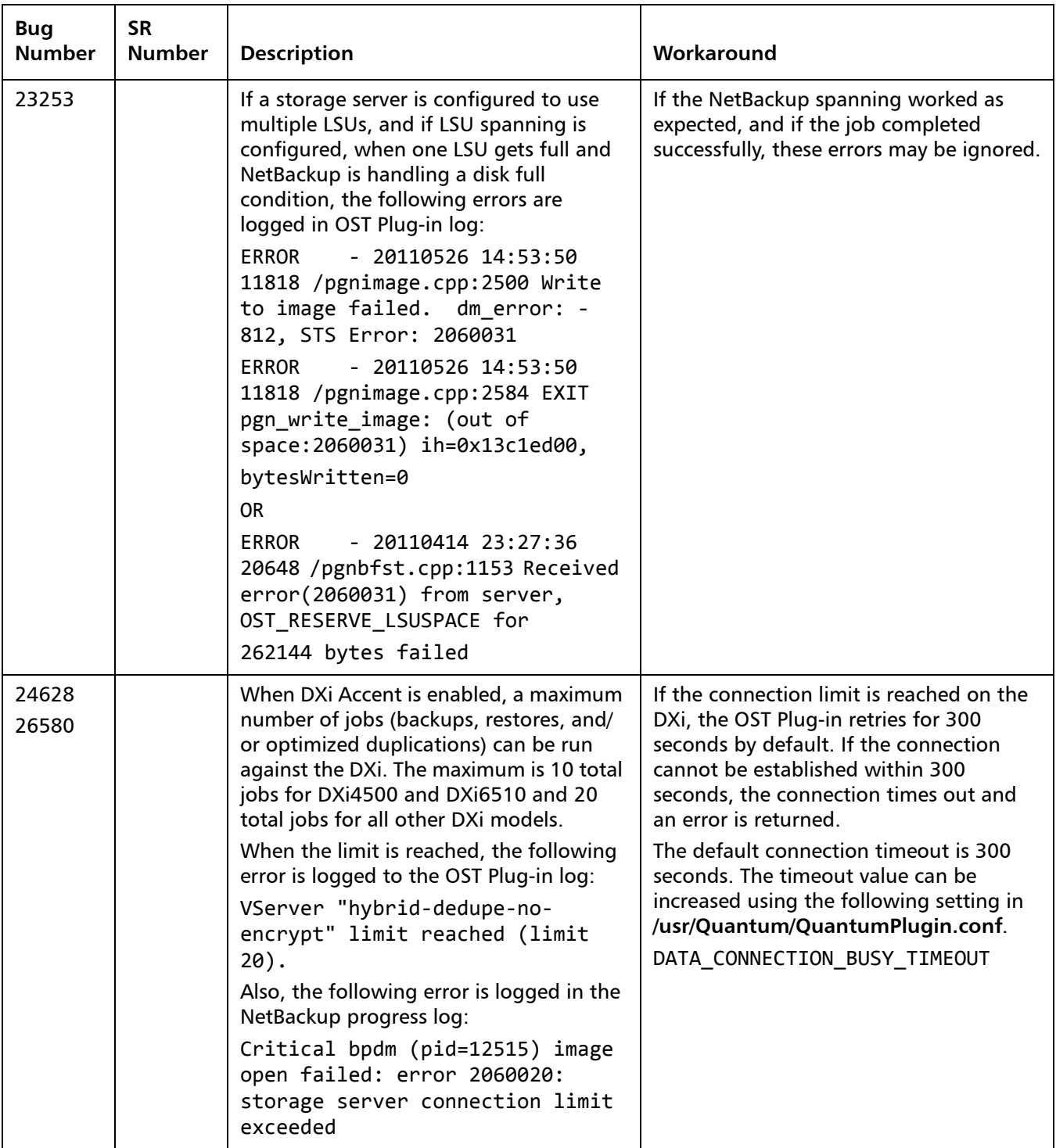

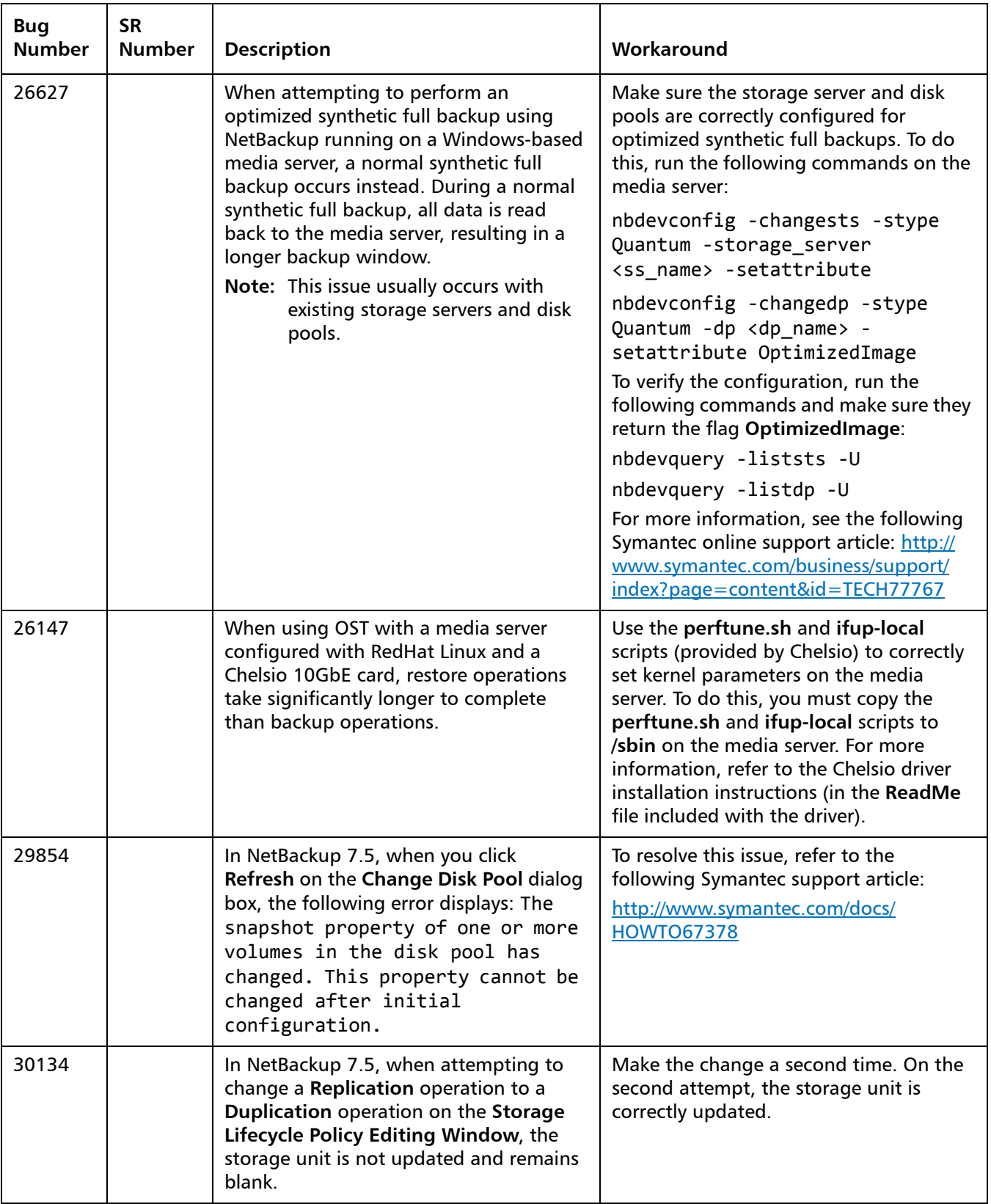

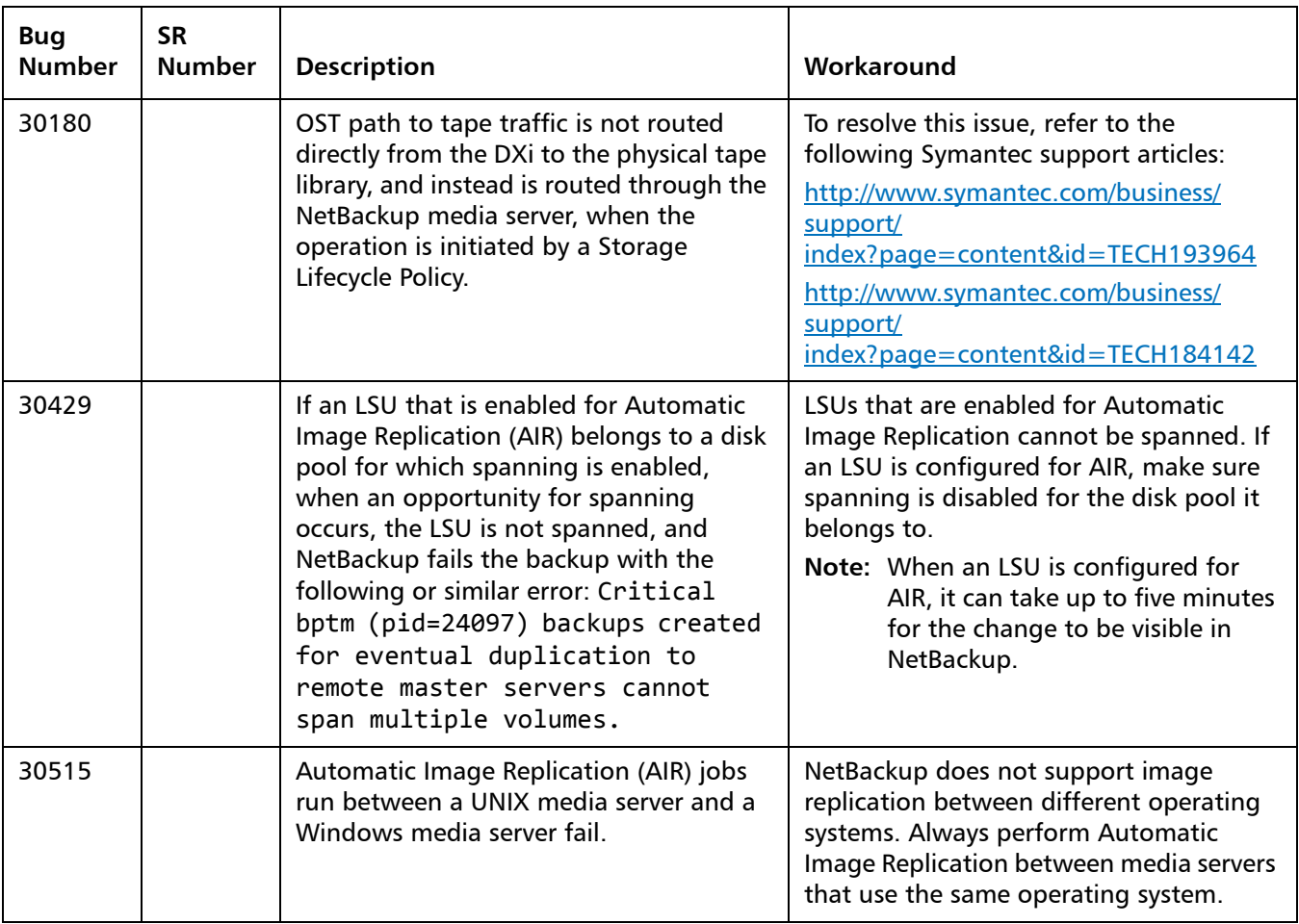

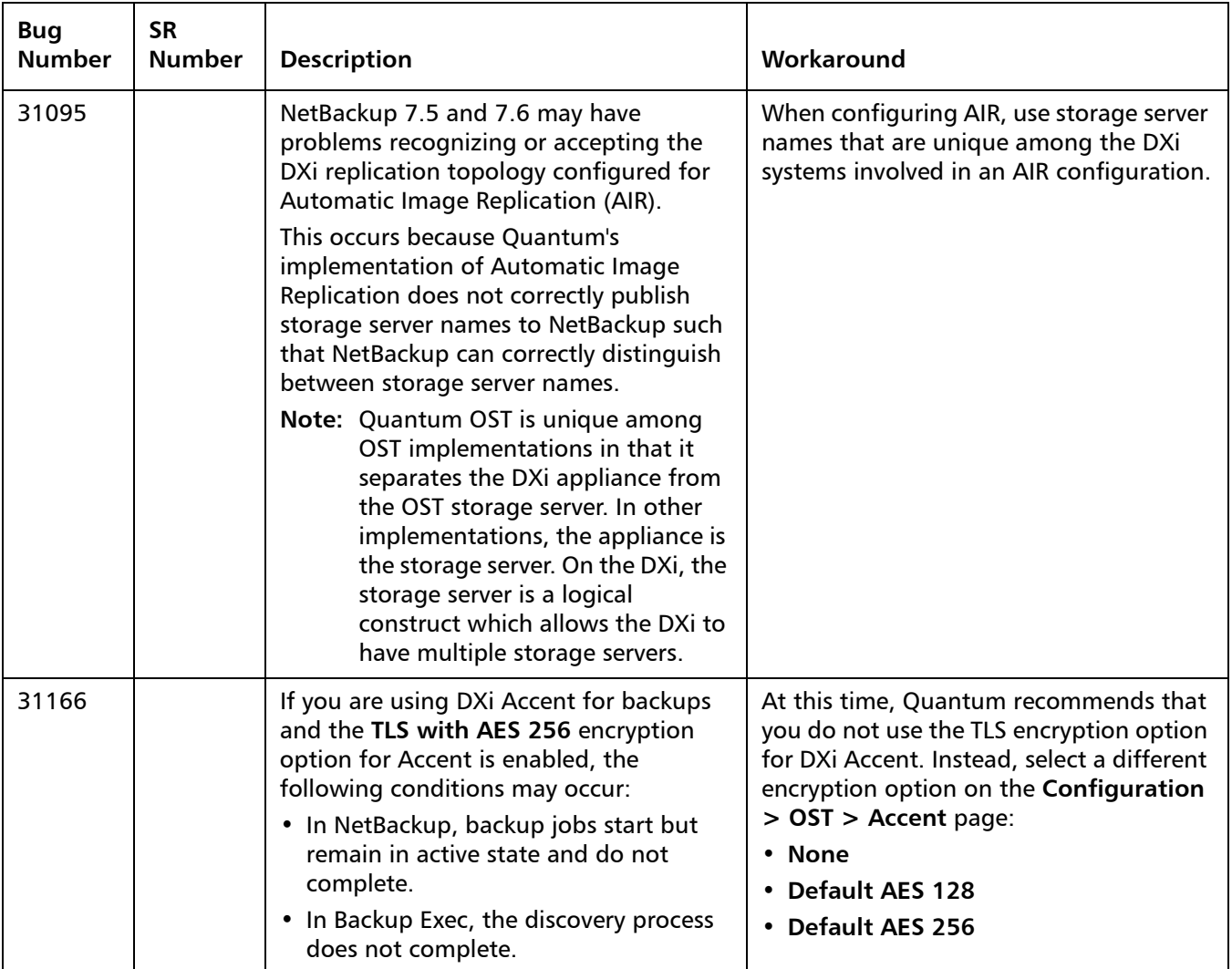

#### <span id="page-27-0"></span>**Installation and Upgrade Known Issues**

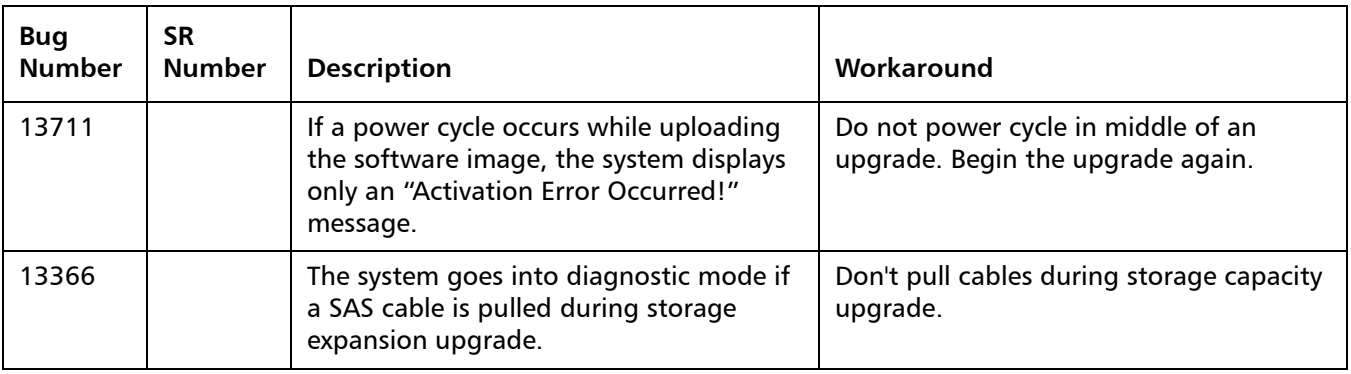

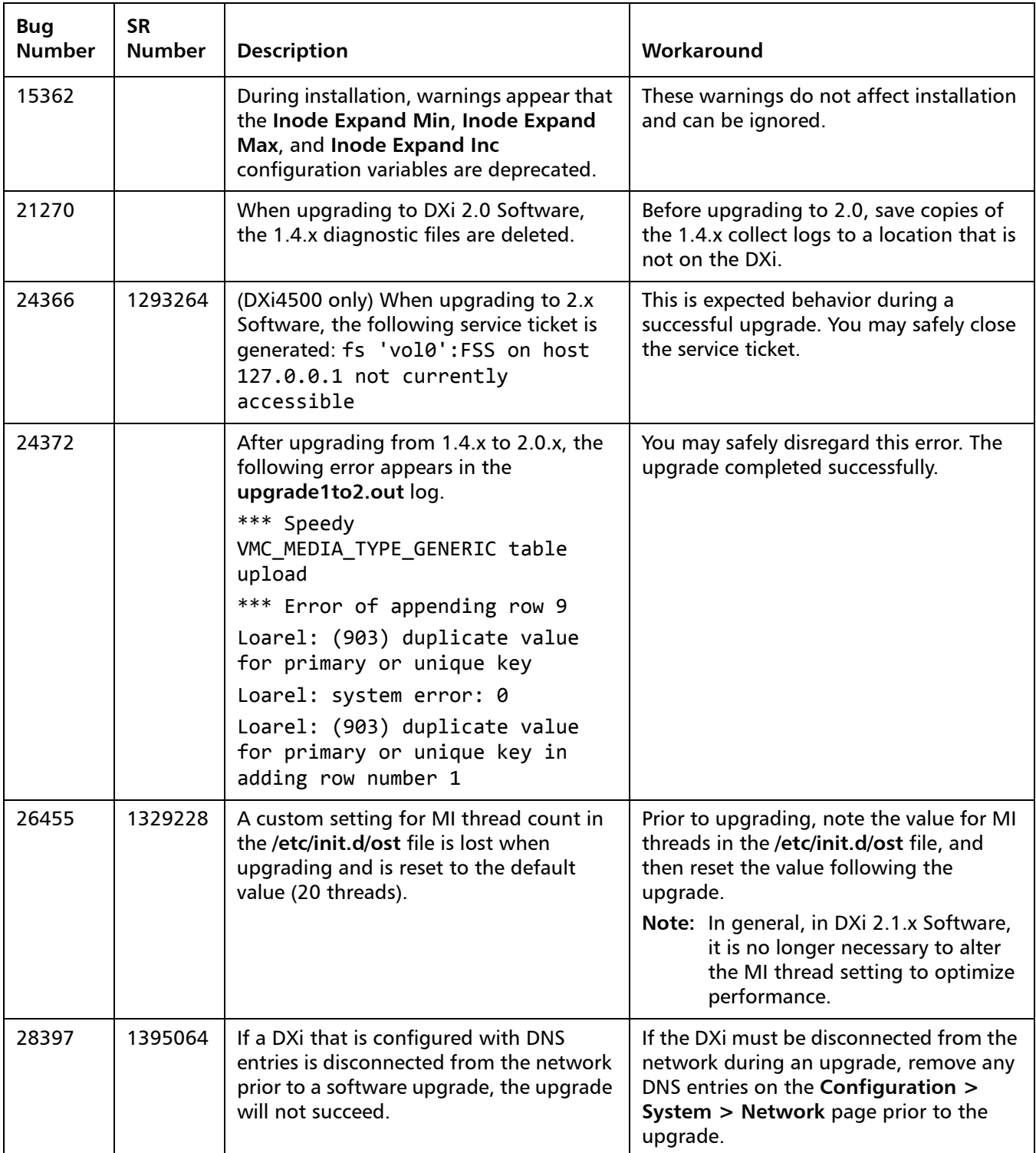

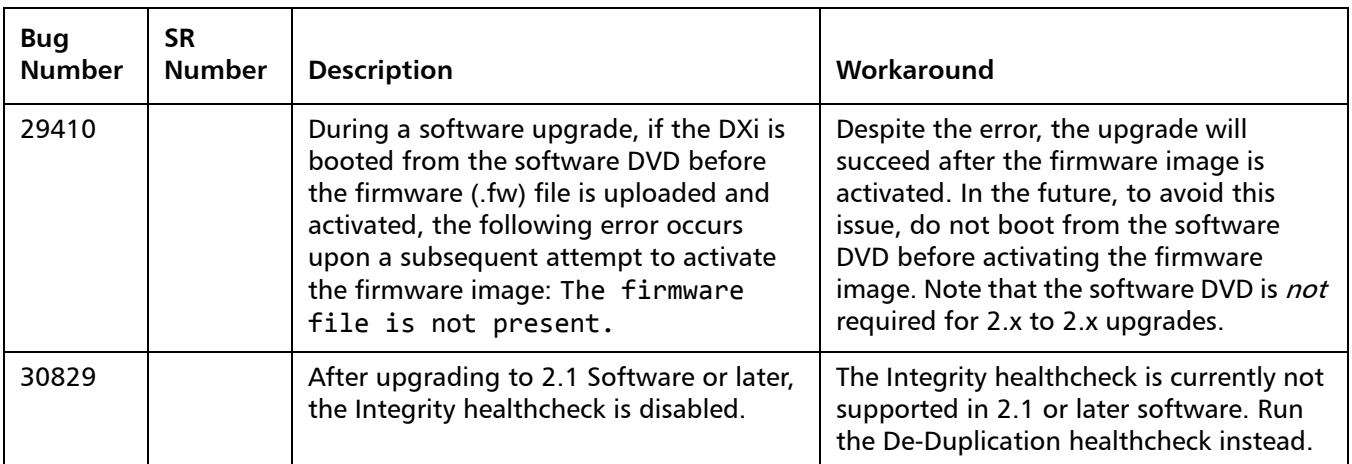

#### <span id="page-29-0"></span>**Miscellaneous Known Issues**

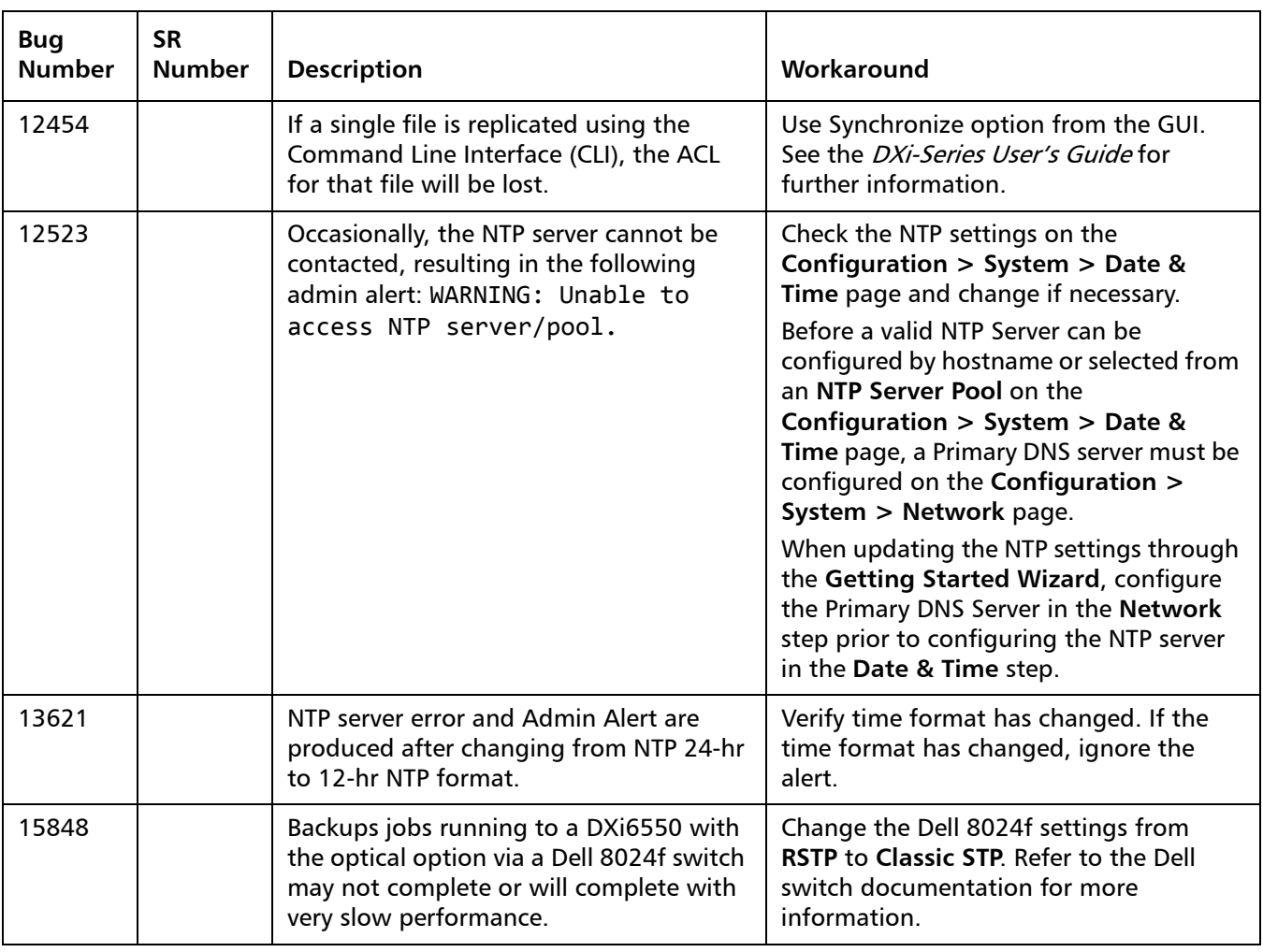

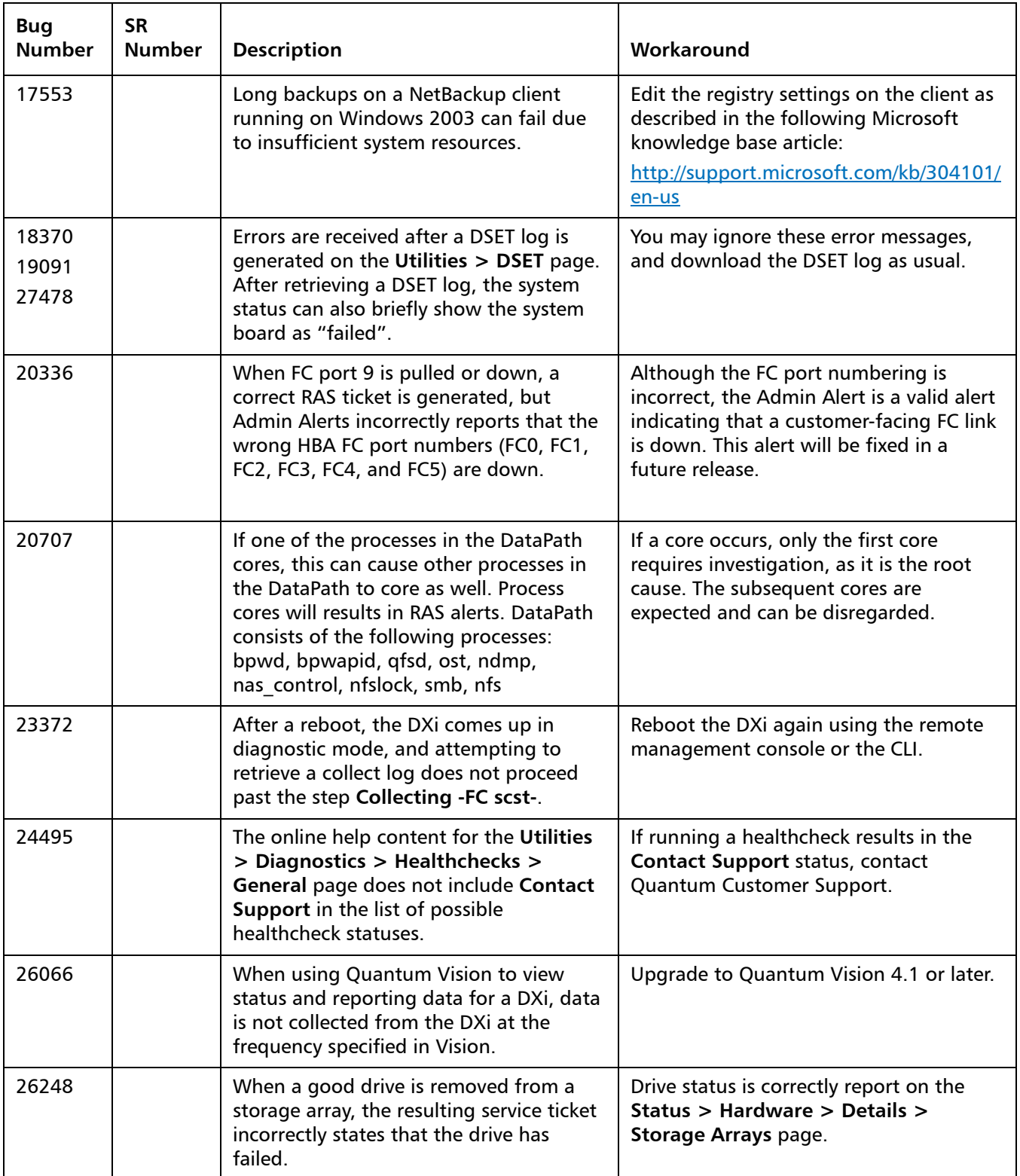

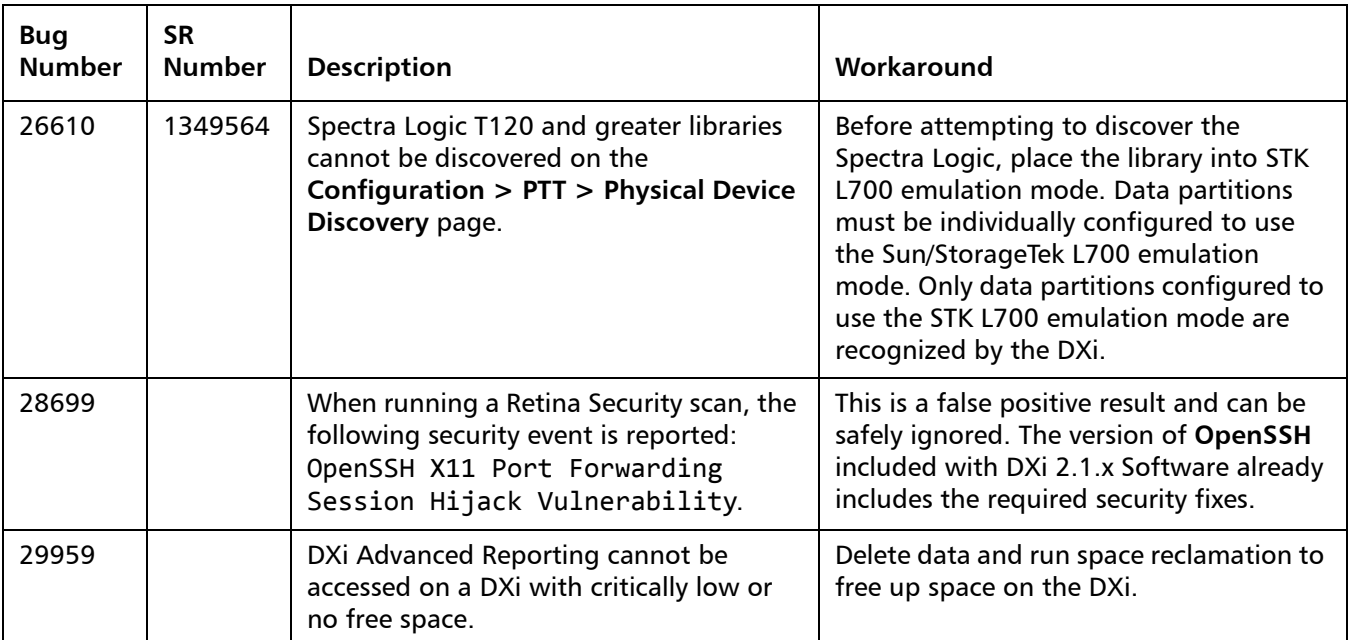

### <span id="page-31-0"></span>**Cosmetic Issues**

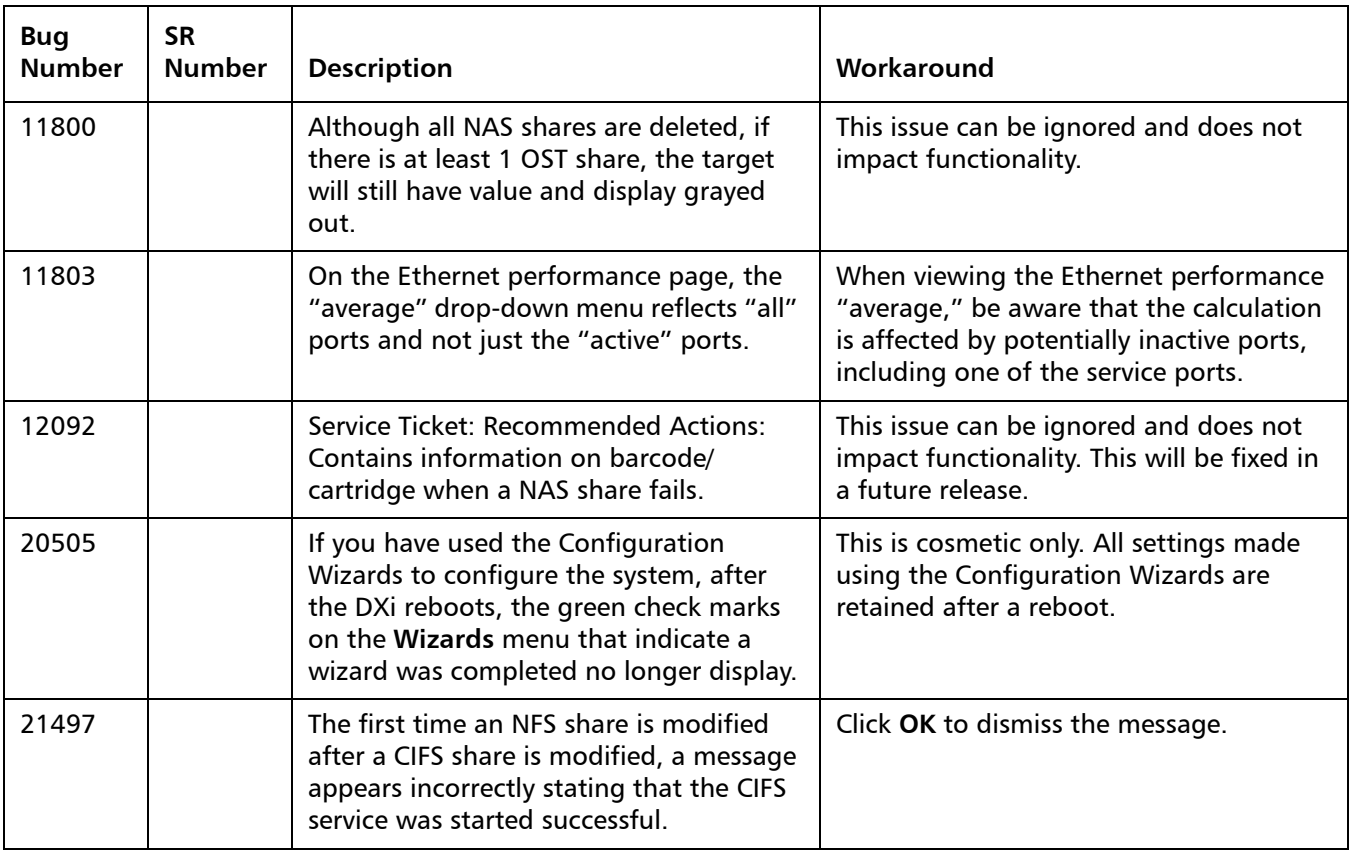

# <span id="page-32-0"></span>**Documentation**

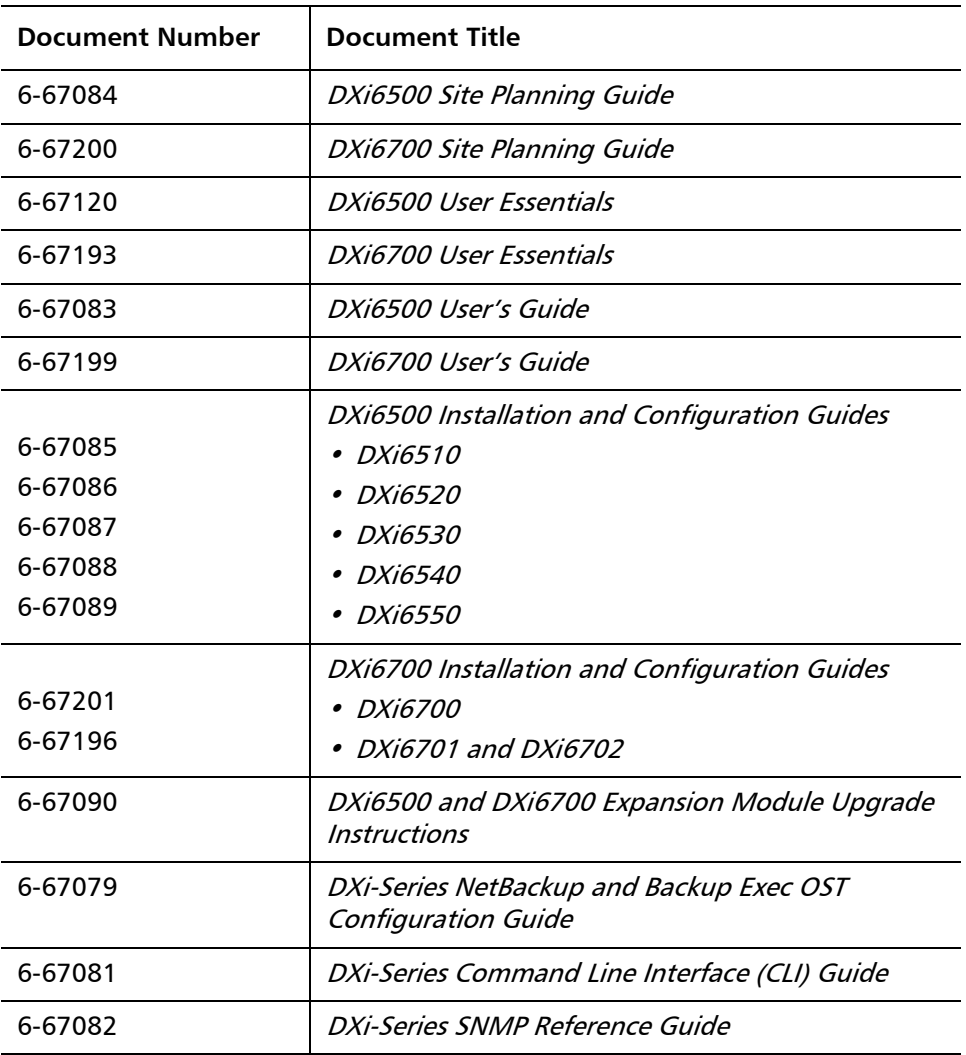

The following documents are currently available for the DXi-Series:

# <span id="page-33-0"></span>**Supported Backup Applications**

The following backup applications are supported for use with DXi 2.2.0.1 Software:

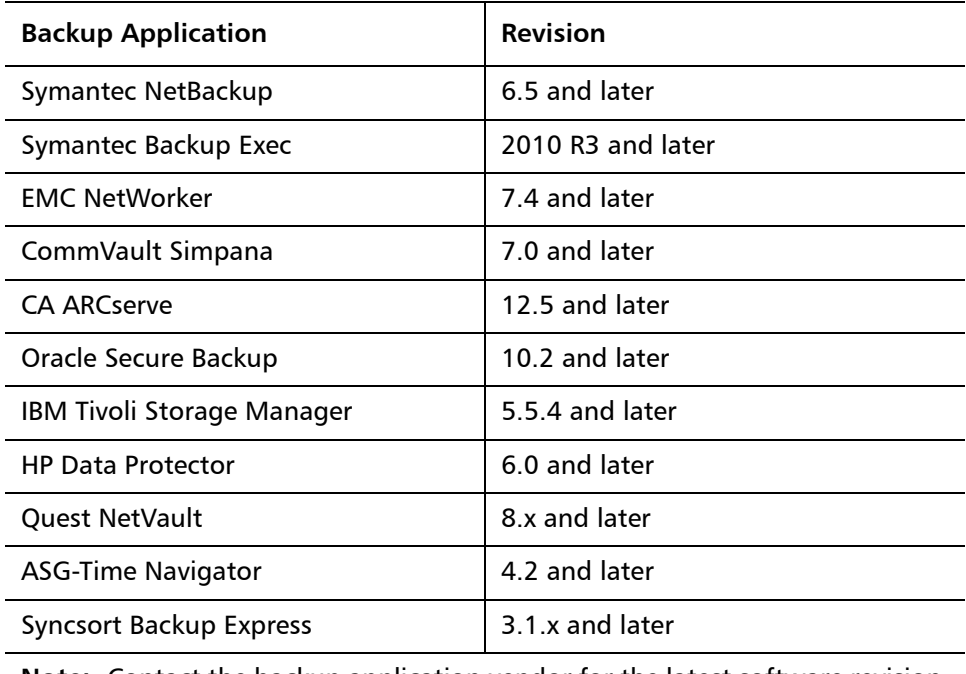

**Note:** Contact the backup application vendor for the latest software revision information.

## <span id="page-34-0"></span>**Additional Notes**

#### **Configuring a Constant Replication Bandwidth Throttle**

The **Configuration > Scheduler** page can be used to create a recurring series of replication throttle events. However, if you want a replication throttle bandwidth to always be in effect at all times, you need to configure a constant replication throttle bandwidth. To configure a constant replication throttle bandwidth, do not use the **Scheduler** page to schedule the throttle event. Instead, use the following CLI command:

**syscli --add throttle --service REP --bw <bandwidth><K|M>**

For example, to enforce a constant replication throttle of 32KB/s at all times:

```
syscli --add throttle --service REP --bw 32K
```
**Note:** For more information about using CLI commands, see the DXi-Series Command Line Interface (CLI) Guide (6-67081).

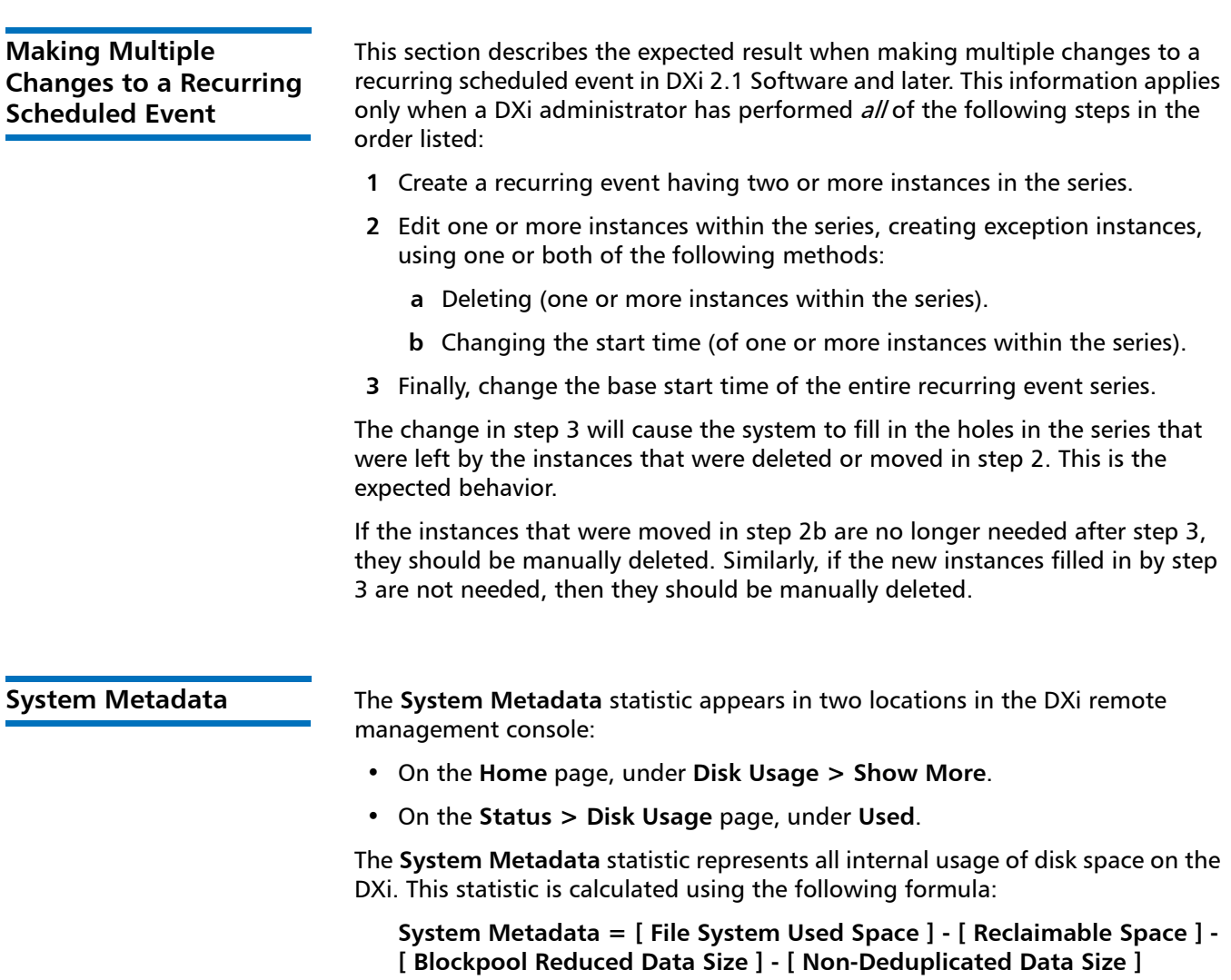

The following values are used in this formula:

- **File System Used Space** All space used by all parts of the system. This includes temporary files (such as those used by replication, space reclamation, and healthchecks), as well as cached files that have not yet been truncated.
- **Reclaimable Space** The disk space that can be used for new deduplicated data. The DXi will automatically compact reclaimable space to create more free space as needed.
- **Blockpool Reduced Data Size** The amount of deduplicated data in the blockpool that has non-zero reference counts (that is, data that is not a candidate for space reclamation). During space reclamation, this value will decrease as reference counts are decremented.
- **Non-Deduplicated Data Size** The size of data stored on shares that do not have data deduplication enabled. This value increases or decreases as data is added to or removed from these shares.

Because **System Metadata** is affected by many values and represents the internal operations of the DXi, you might not always be able to easily correlate changes in this statistic to your typical usage patterns.

#### **Date & Time Configuration** The date and time settings are configured using either the **Getting Started Wizard** at installation or the **Configuration > System > Date & Time** page in the remote management console. Although you may specify the date and time manually for your system, we highly recommend that you configure your system to use NTP (Network Time Protocol) to maintain accurate date and time settings. If you have configured at least one DNS (Domain Name Server) IP address during network configuration, then you should select one of the Timeserver Pools. The Timeserver Pool most appropriate for your system will depend upon your geographical location. For example, if you are located in the United States we recommend you select **us.pool.ntp.org**. If you have not configured your system to utilize at least one DNS IP address, then you cannot use a timeserver pool and must specify an NTP timeserver IP address, directly. The **Date & Time** page will provide a recommended default timeserver address of **208.66.174.71**; however, it is possible that the default timeserver may occasionally fail to respond to an NTP query. In this case you may receive an error message attempting to apply NTP settings using the default timeserver address. If you experience an issue with the default timeserver, we recommend that you try an alternate timeserver address (such as **192.43.244.18**) or select another timeserver address from the NTP support Web site at: http://support.ntp.org The network hostname must not exceed 64 characters.

#### **Network Hostname Restrictions**

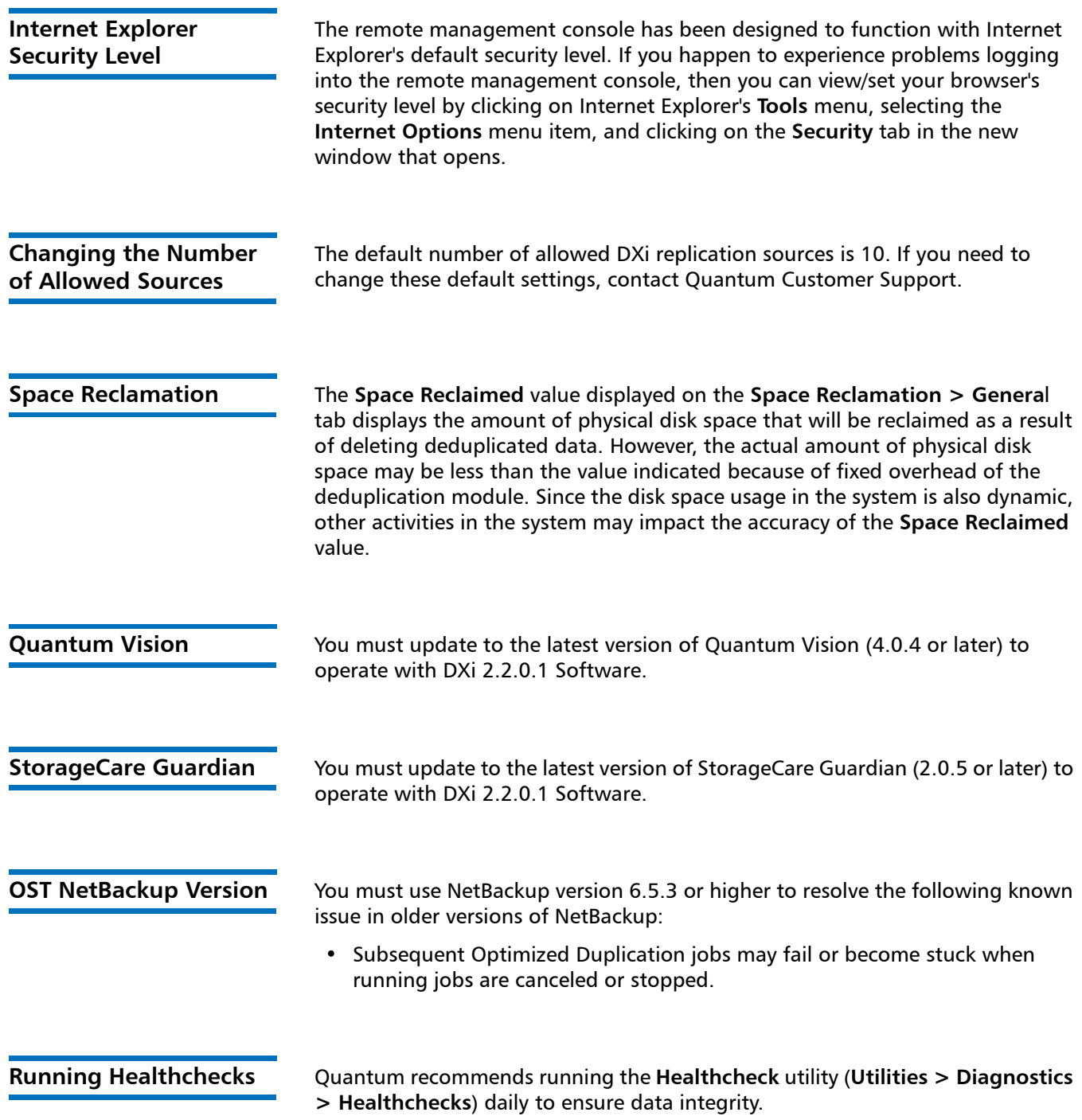

## <span id="page-37-0"></span>**Contacting Quantum**

More information about this product is available on the Service and Support website at [www.quantum.com/support](http://www.quantum.com/support). The Service and Support Website contains a collection of information, including answers to frequently asked questions (FAQs).

For further assistance, or if training is desired, contact Quantum:

![](_page_37_Picture_86.jpeg)

For the most updated information on Quantum Global Services, please visit: [www.quantum.com/support](http://www.quantum.com/support)